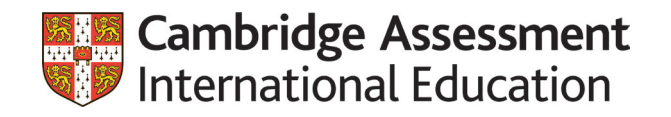

# Scheme of Work

# Cambridge IGCSE® Physics 0625

For examination from 2016

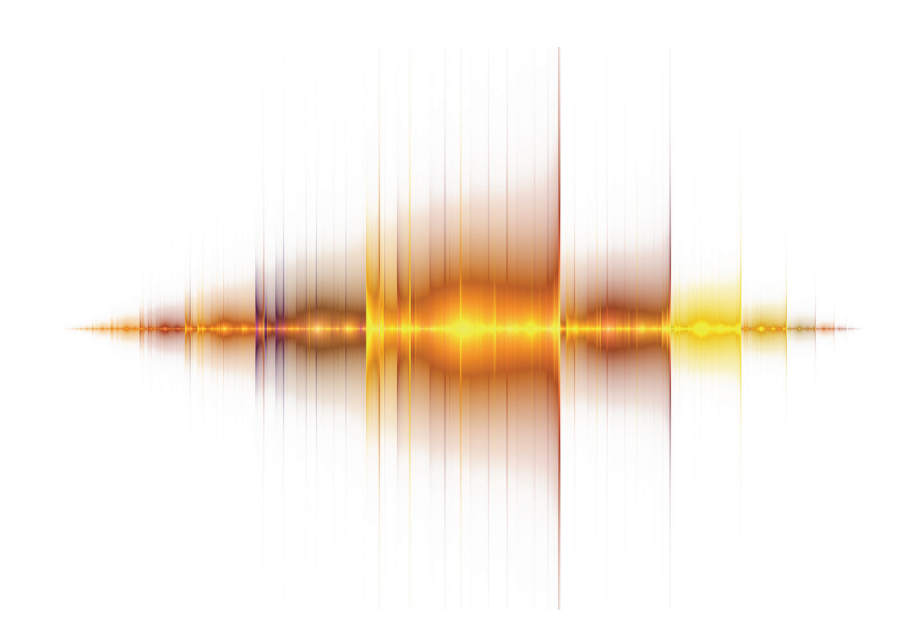

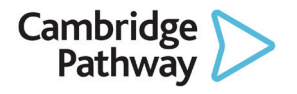

In order to help us develop the highest quality resources, we are undertaking a continuous programme of review; not only to measure the success of our resources but also to highlight areas for improvement and to identify new development needs.

We invite you to complete our survey by visiting the website below. Your comments on the quality and relevance of our resources are very important to us.

[www.surveymonkey.co.uk/r/GL6ZNJB](http://www.surveymonkey.co.uk/r/GL6ZNJB)

Would you like to become a Cambridge International consultant and help us develop support materials?

Please follow the link below to register your interest.

[www.cambridgeinternational.org/cambridge-for/teachers/teacherconsultants/](http://www.cambridgeinternational.org/cambridge-for/teachers/teacherconsultants/)

® IGCSE is a registered trademark

Copyright © UCLES 2017

Cambridge Assessment International Education is part of the Cambridge Assessment Group. Cambridge Assessment is the brand name of the University of Cambridge Local Examinations Syndicate (UCLES), which itself is a department of the University of Cambridge.

UCLES retains the copyright on all its publications. Registered Centres are permitted to copy material from this booklet for their own internal use. However, we cannot give permission to Centres to photocopy any material that is acknowledged to a third party, even for internal use within a Centre.

### Contents

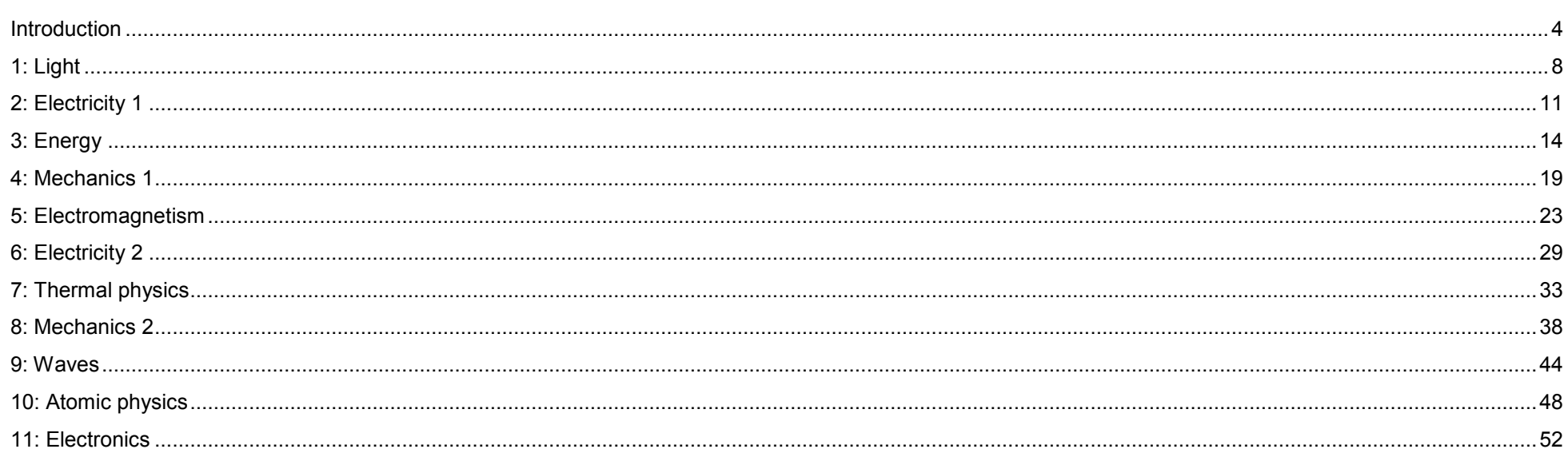

### <span id="page-3-0"></span>**Introduction**

This scheme of work has been designed to support you in your teaching and lesson planning. Making full use of this scheme of work will help you to improve both your teaching and your learners' potential. It is important to have a scheme of work in place in order for you to guarantee that the syllabus is covered fully. You can choose what approach to take and you know the nature of your institution and the levels of ability of your learners. What follows is just one possible approach you could take and you should always check the syllabus for the content of your course.

Suggestions for independent study **(I)** and formative assessment **(F)** are also included. Opportunities for differentiation are indicated as **Extension activities**; there is the potential for differentiation by resource, grouping, expected level of outcome, and degree of support by teacher, throughout the scheme of work. Timings for activities and feedback are left to the judgment of the teacher, according to the level of the learners and size of the class. Length of time allocated to a task is another possible area for differentiation.

#### Guided learning hours

Guided learning hours give an indication of the amount of contact time you need to have with your learners to deliver a course. Our syllabuses are designed around 130 hours for Cambridge IGCSE courses. The number of hours may vary depending on local practice and your learners' previous experience of the subject. The table below give some guidance about how many hours we recommend you spend on each topic area.

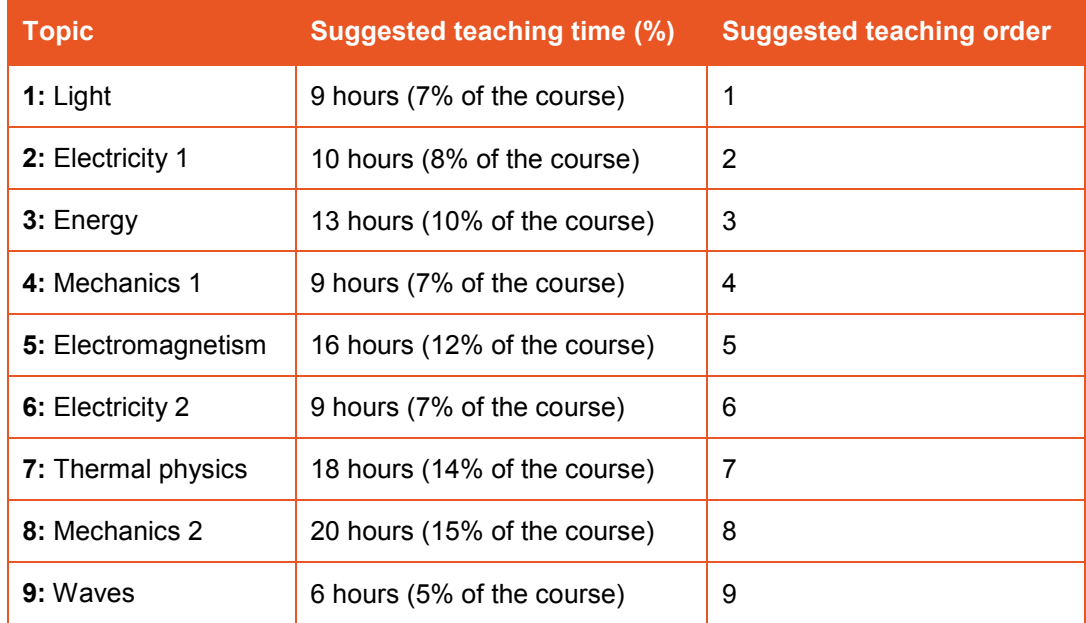

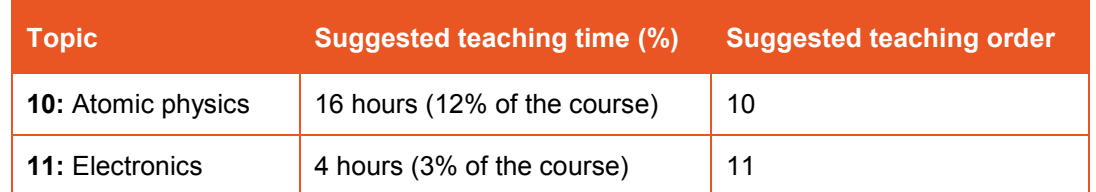

#### **Resources**

The up-to-date resource list for this syllabus, including textbooks endorsed by Cambridge International, is listed at [www.cambridgeinternational.org](http://www.cambridgeinternational.org/) Endorsed textbooks have been written to be closely aligned to the syllabus they support, and have been through a detailed quality assurance process. As such, all textbooks endorsed by Cambridge International for this syllabus are the ideal resource to be used alongside this scheme of work as they cover each learning objective.

#### School Support Hub

The School Support Hub [www.cambridgeinternational.org/support](http://www.cambridgeinternational.org/support) is a secure online resource bank and community forum for Cambridge teachers, where you can download specimen and past question papers, mark schemes and other resources. We also offer online and face-to-face training; details of forthcoming training opportunities are posted online. This scheme of work is available as PDF and an editable version in Microsoft Word format; both are available on the School Support Hub at [www.cambridgeinternational.org/support.](http://www.cambridgeinternational.org/support.) If you are unable to use Microsoft Word you can download Open Office free of charge from [www.openoffice.org](http://www.openoffice.org/)

#### Resource Plus

Throughout this scheme of work, you will find references to experiments from the *Resource Plus* platform.

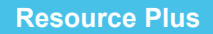

**Experiment:** Determining density

This experiment focuses on determining the density of solids and liquids.

*Resource Plus* provides specific information to help you to either carry out, or engage in virtual experiments with your learners. The materials include videos of experiments and accompanying *Skills Packs. The Skills Packs* have detailed lesson plans, extensive teacher advice and worksheets to guide you. If you don't have access to a lab or equipment, then the videos and materials in the *Skills Packs* can be used to provide a virtual experiment for your learners.

As well as the videos and *Skills Packs, Resource Plus* also offers a wide range of other materials for you to use in your classroom. To try a demo, find out more, or to subscribe, visit [www.cambridgeinternational.org/resourceplus](http://www.cambridgeinternational.org/resourceplus)

#### Cambridge IGCSE Physics (0625) – from 2016 Scheme of Work

#### **Websites**

This scheme of work includes website links providing direct access to internet resources. Cambridge Assessment International Education is not responsible for the accuracy or content of information contained in these sites. The inclusion of a link to an external website should not be understood to be an endorsement of that website or the site's owners (or their products/services).

The website pages referenced in this scheme of work were selected when the scheme of work was produced. Other aspects of the sites were not checked and only the particular resources are recommended.

#### How to get the most out of this scheme of work – integrating syllabus content, skills and teaching strategies

We have written this scheme of work for the Cambridge IGCSE Physics 0625 syllabus and it provides some ideas and suggestions of how to cover the content of the syllabus. We have designed the following features to help guide you through your course.

**Learning objectives** help your learners by making it clear the knowledge they are trying to build. Pass these on to your learners by expressing them as 'We are learning to / about…'.

**Suggested teaching activities** give you lots of ideas about how you can present learners with new information without teacher talk or videos. Try more active methods which get your learners motivated and practising new skills.

**Independent study (I)** gives your learners the opportunity to develop their own ideas and understanding with direct input from you.

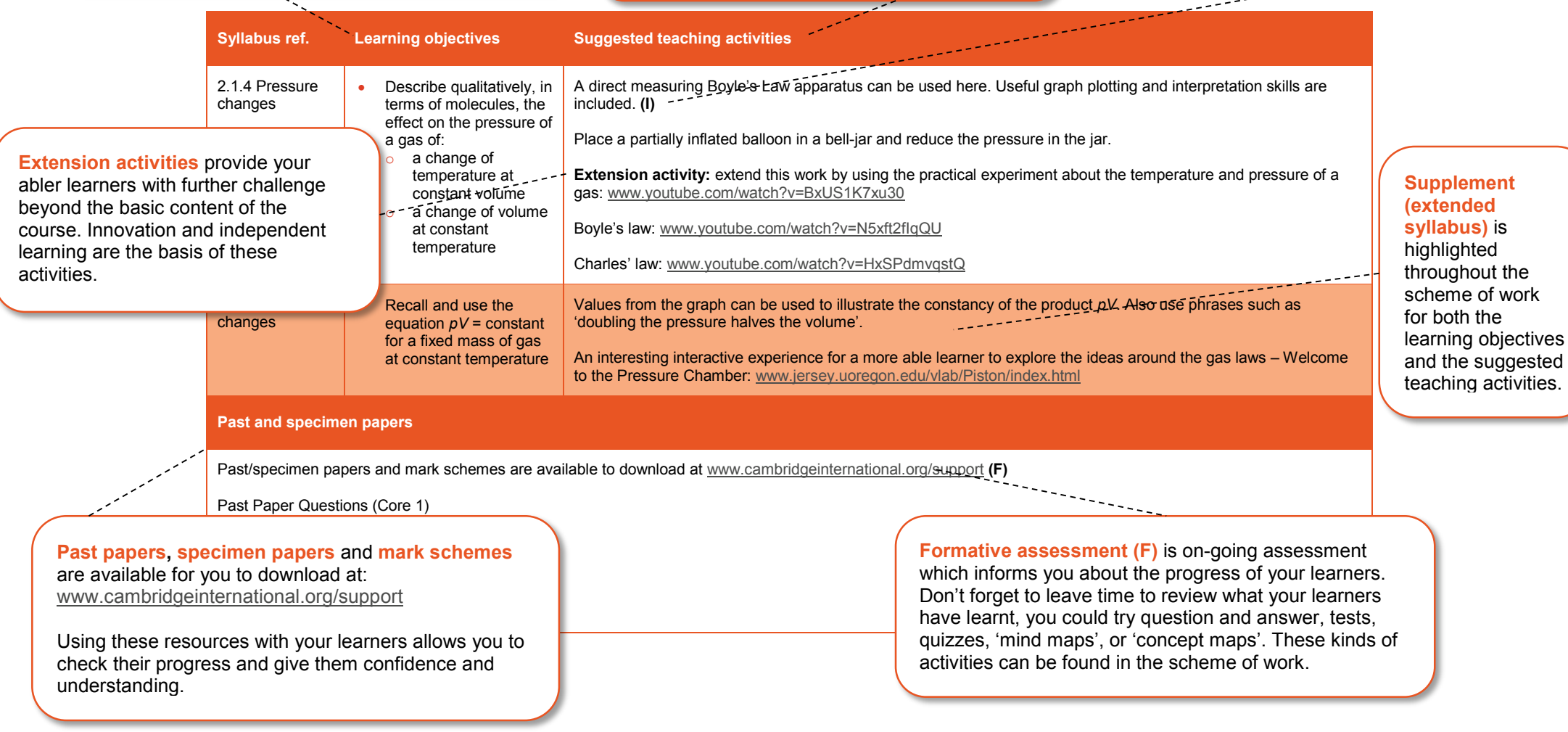

# <span id="page-7-0"></span>1: Light

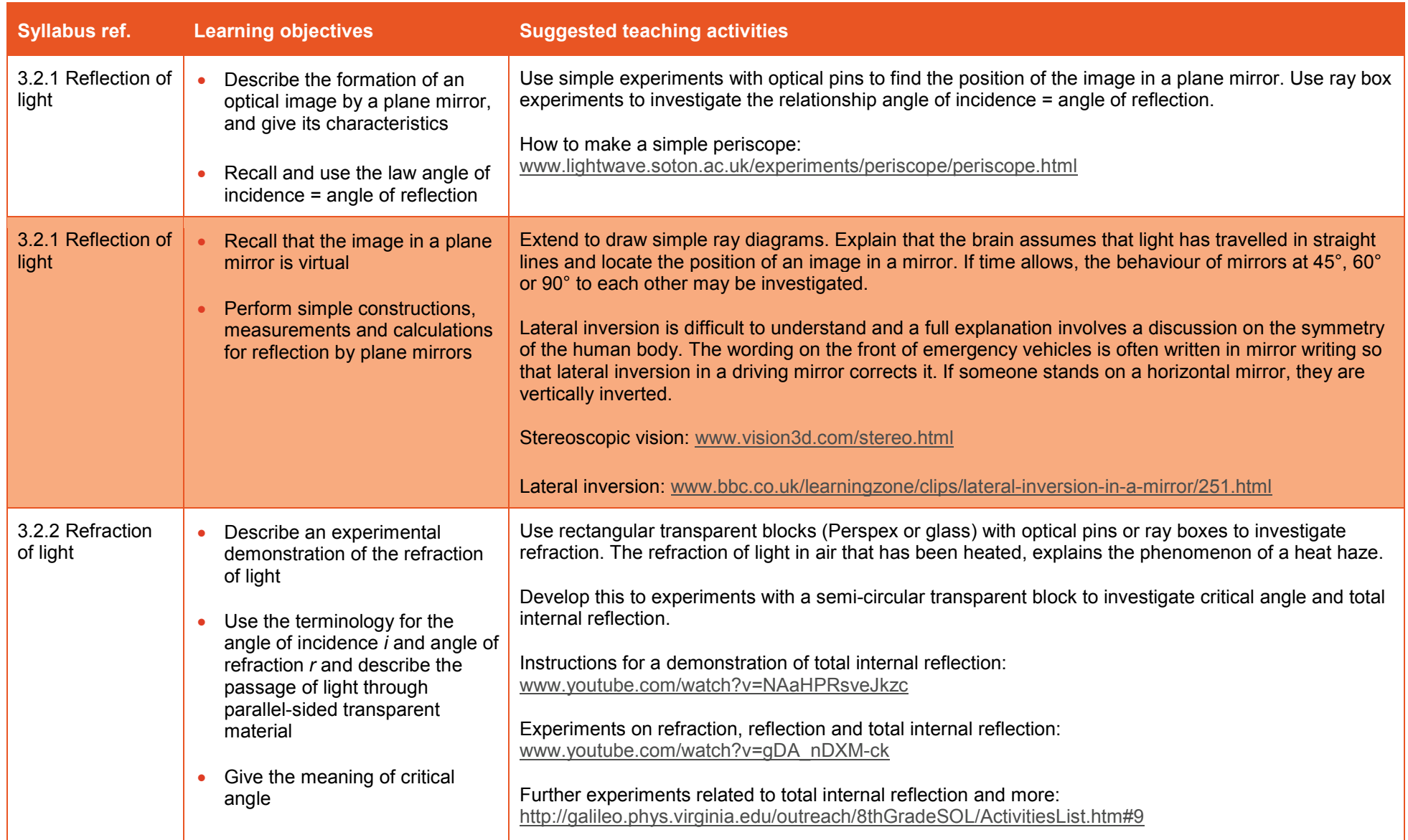

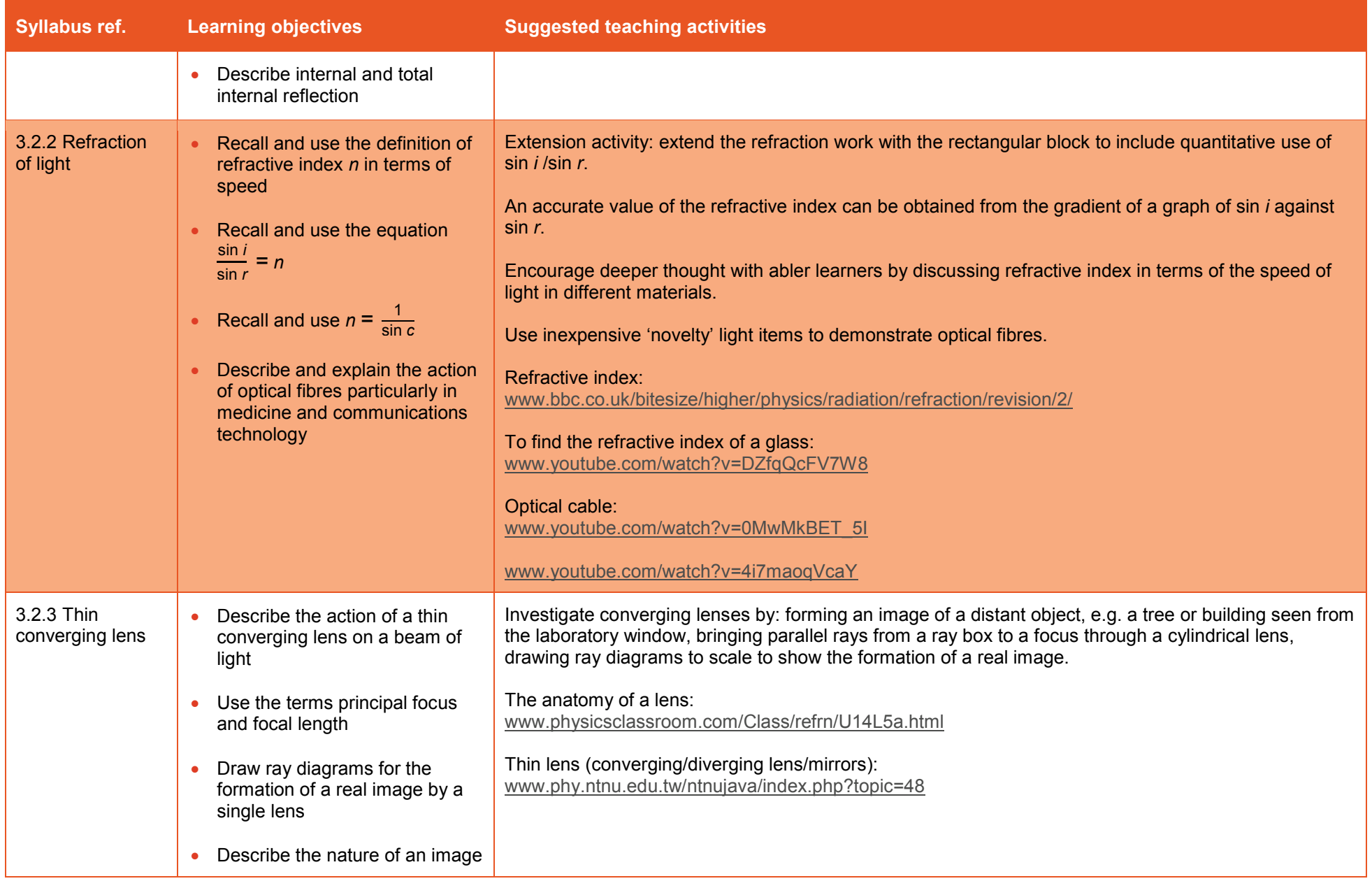

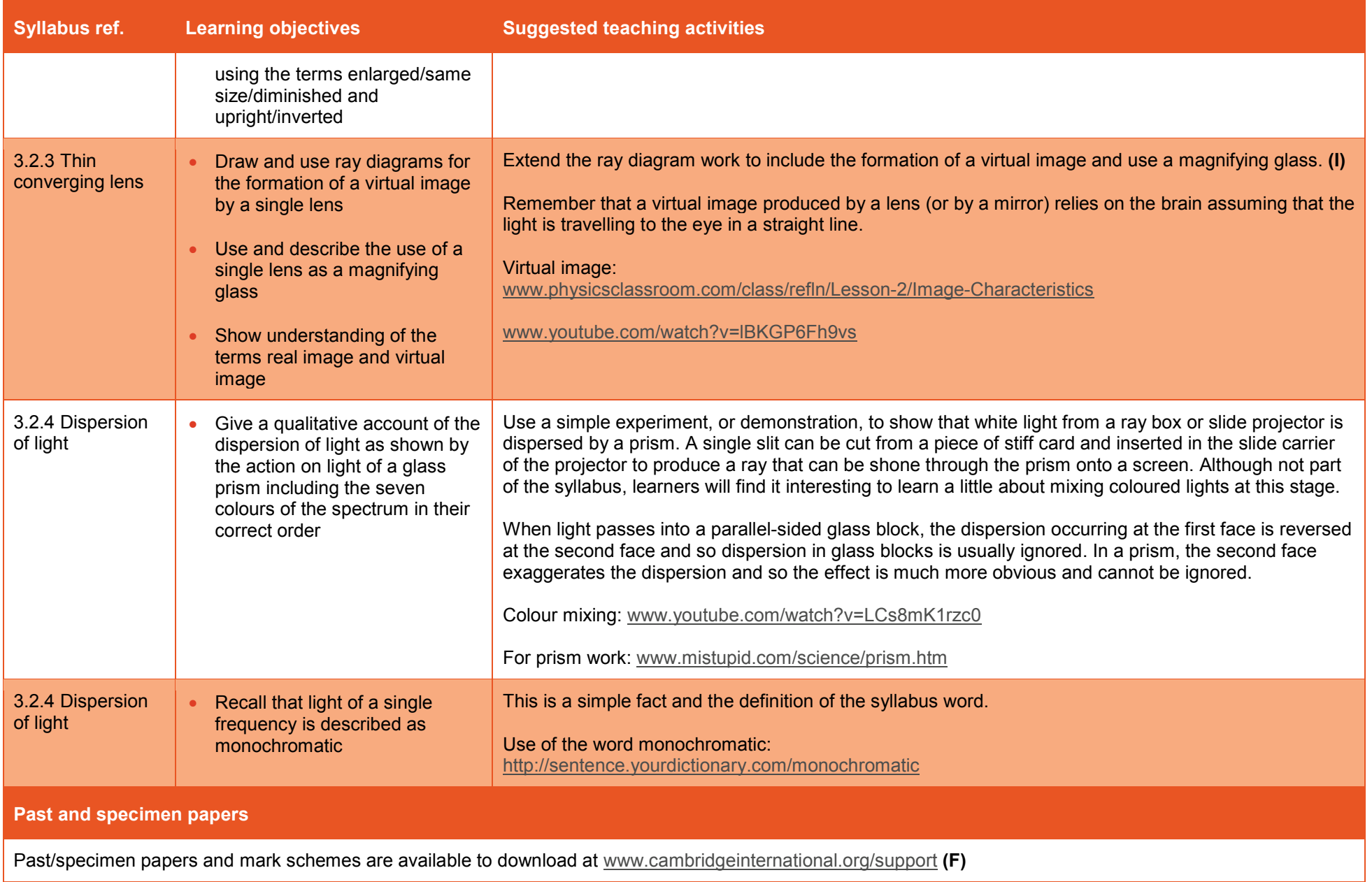

# <span id="page-10-0"></span>2: Electricity 1

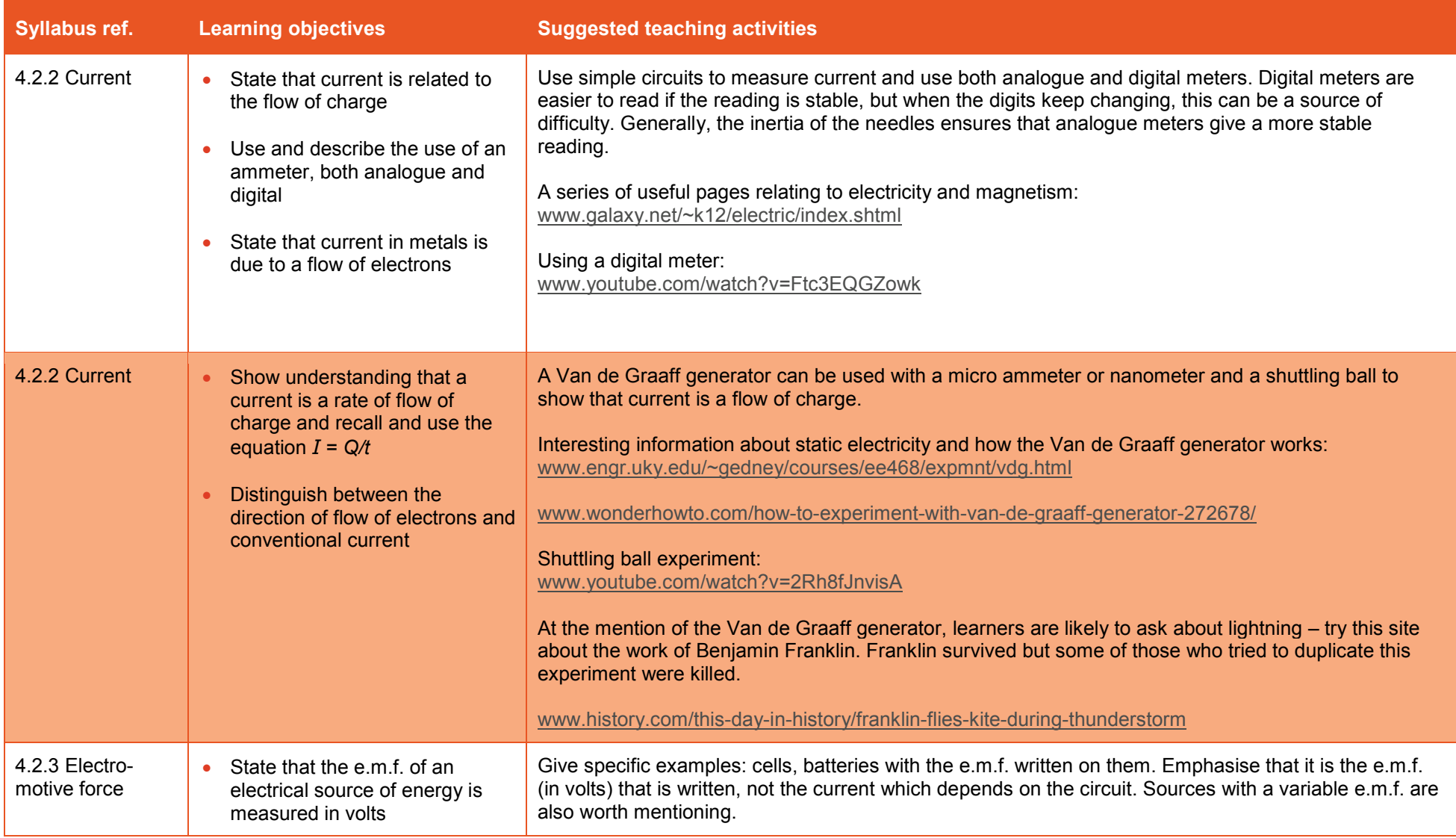

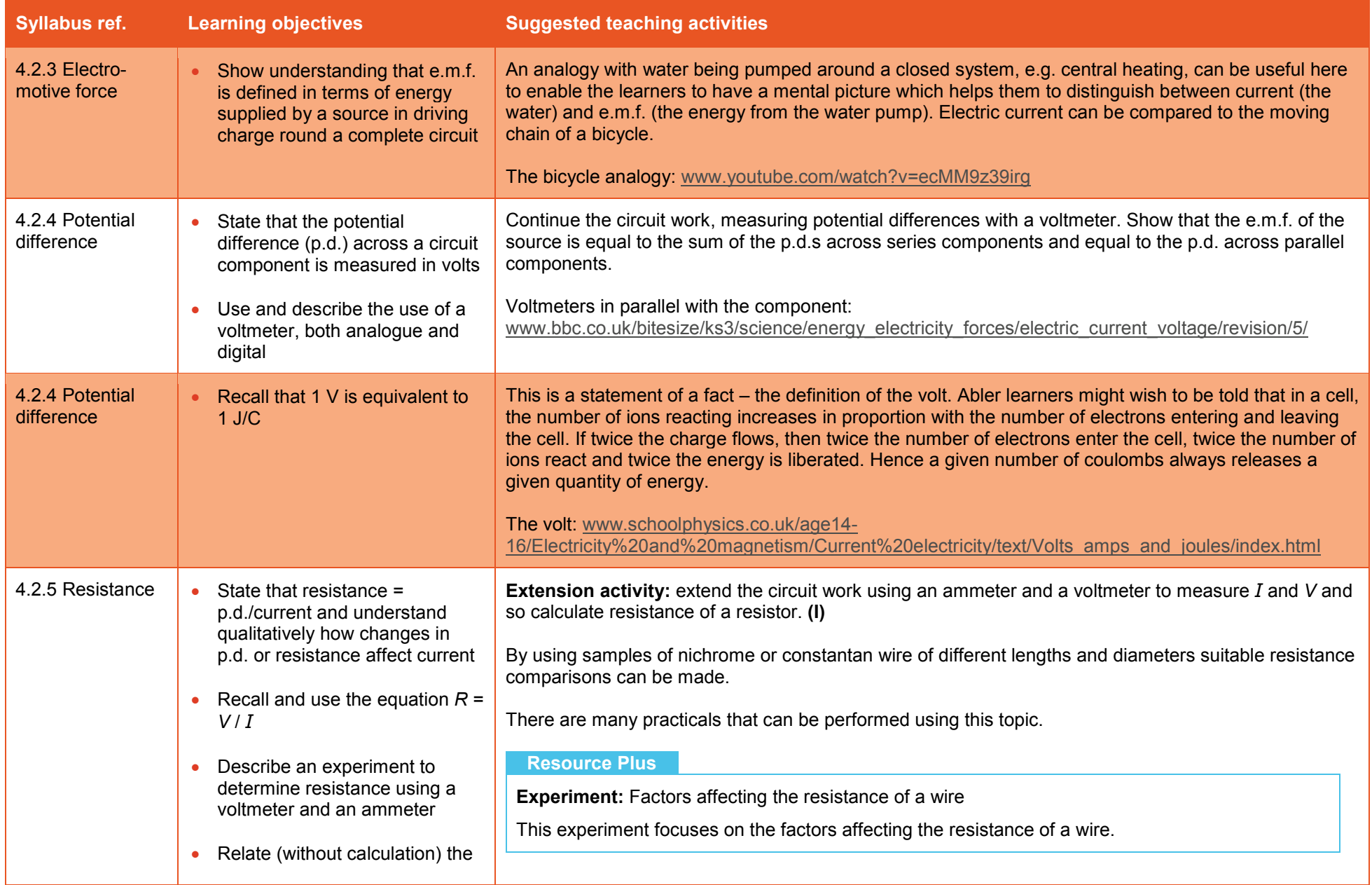

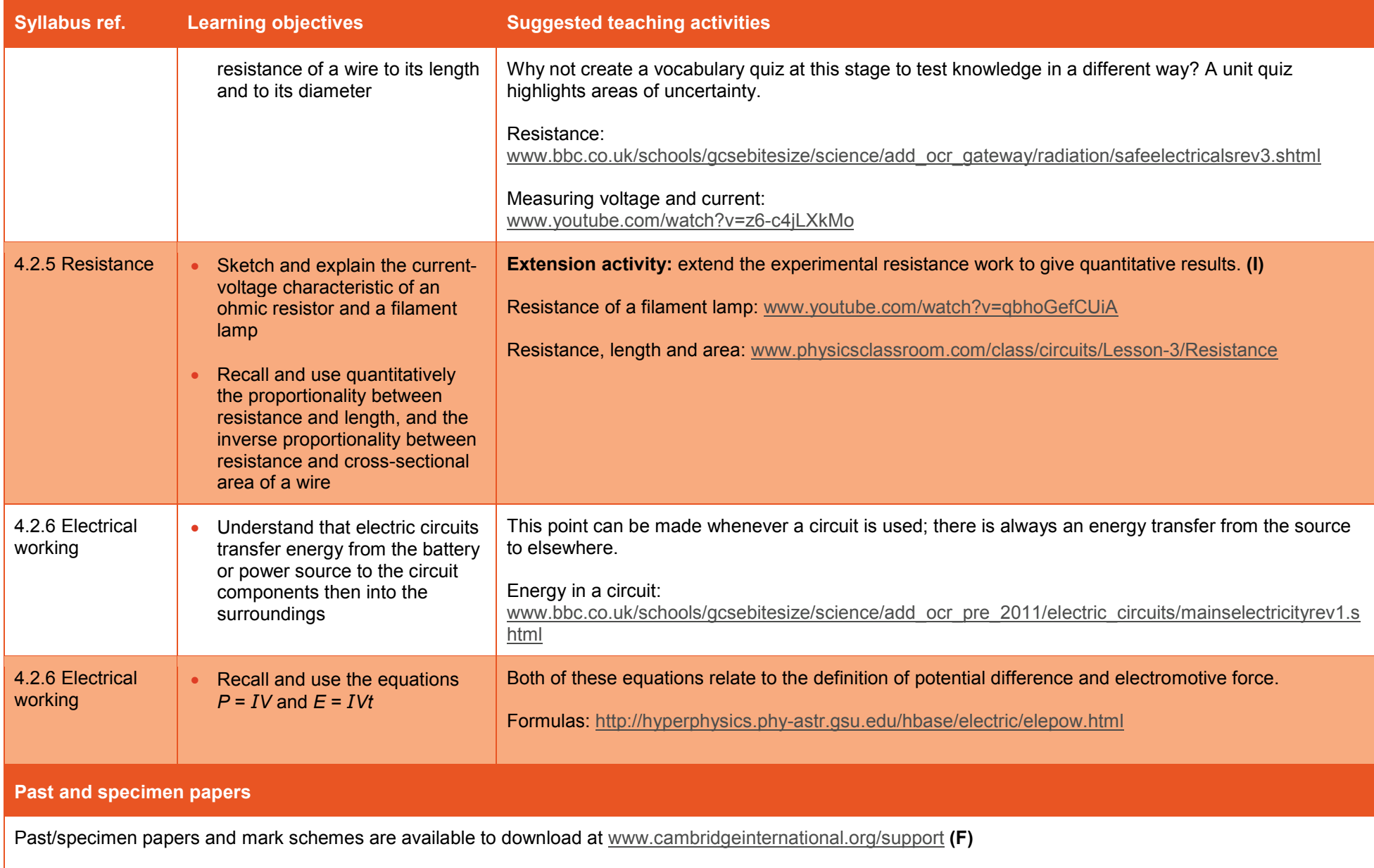

# <span id="page-13-0"></span>3: Energy

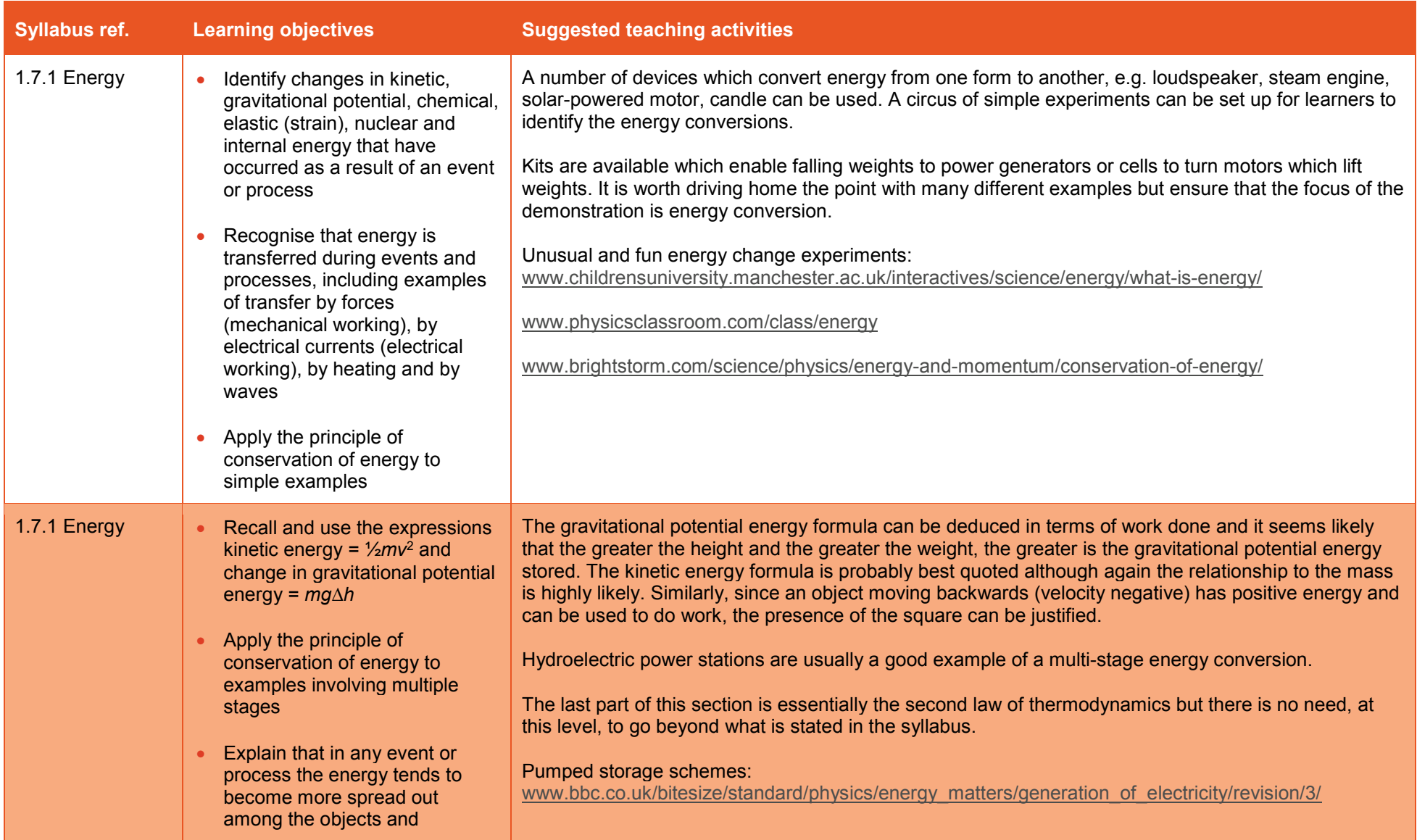

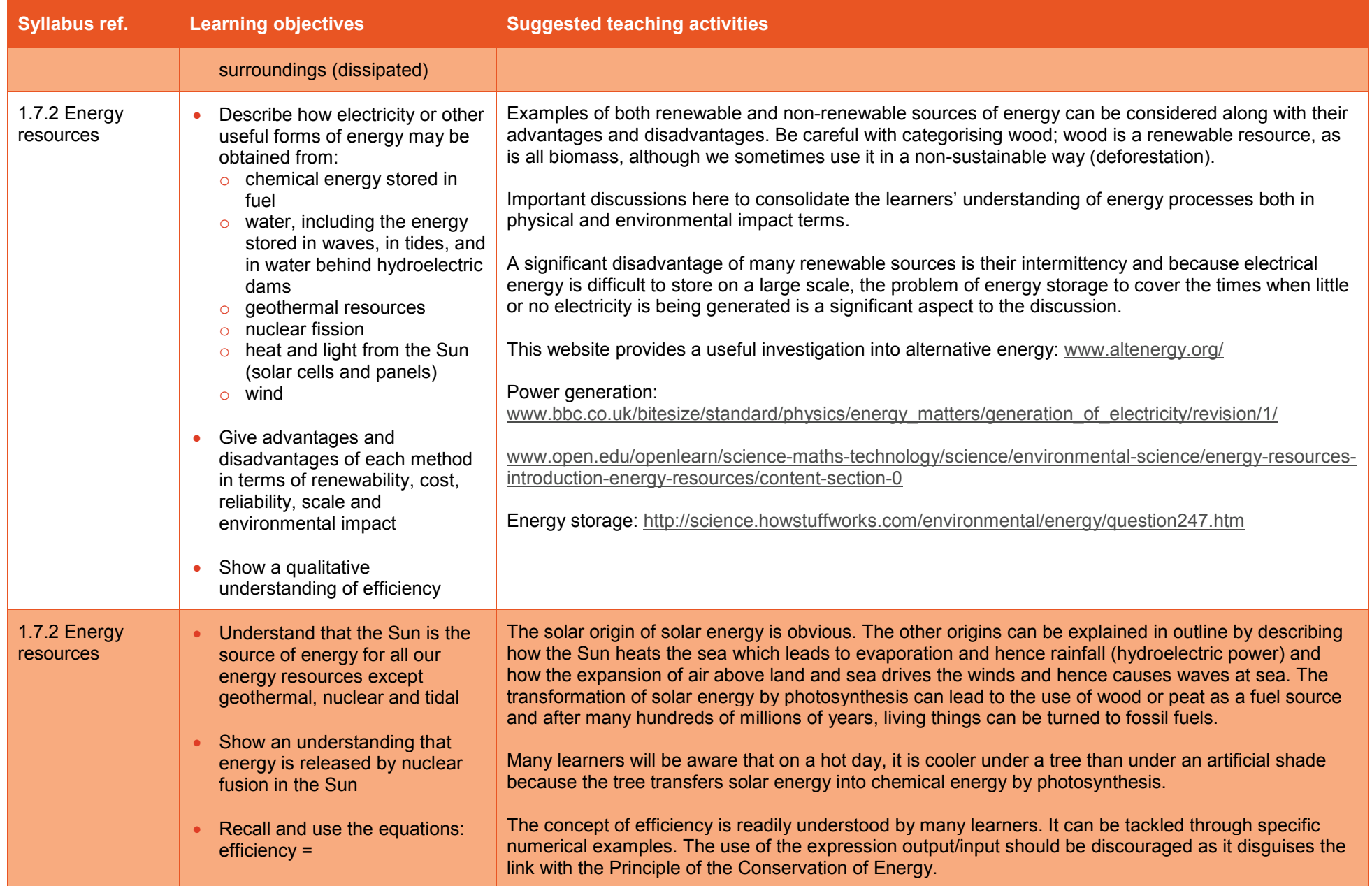

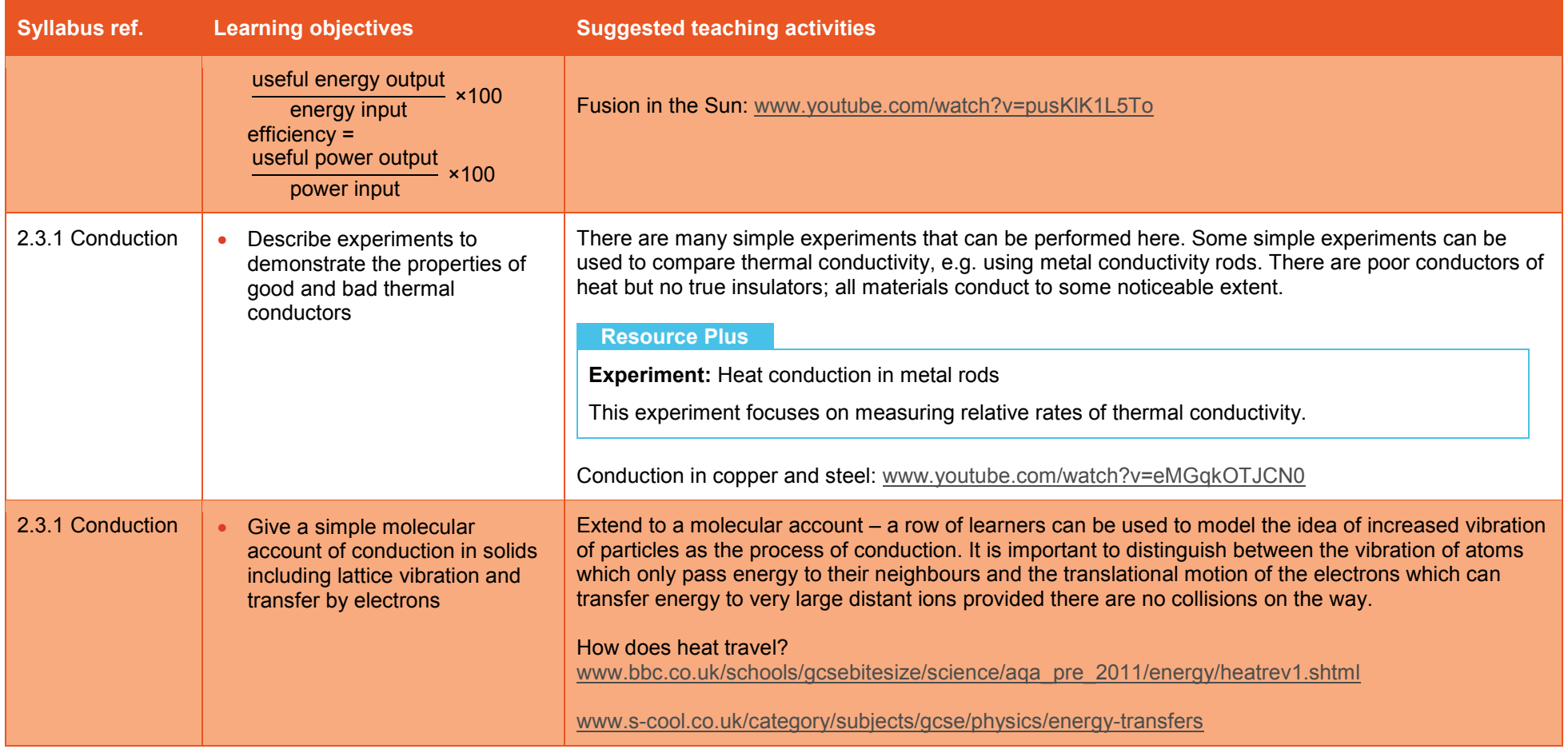

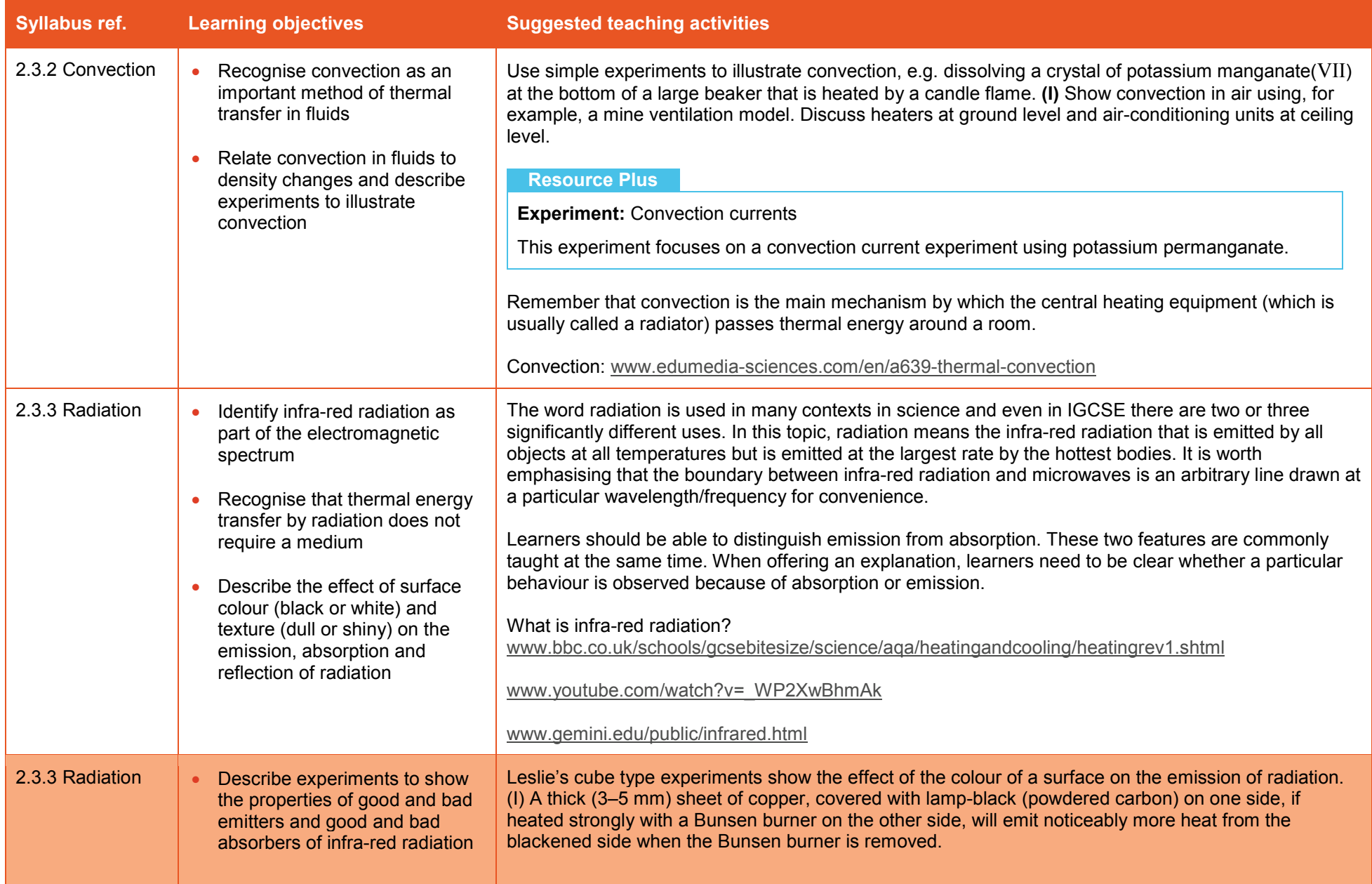

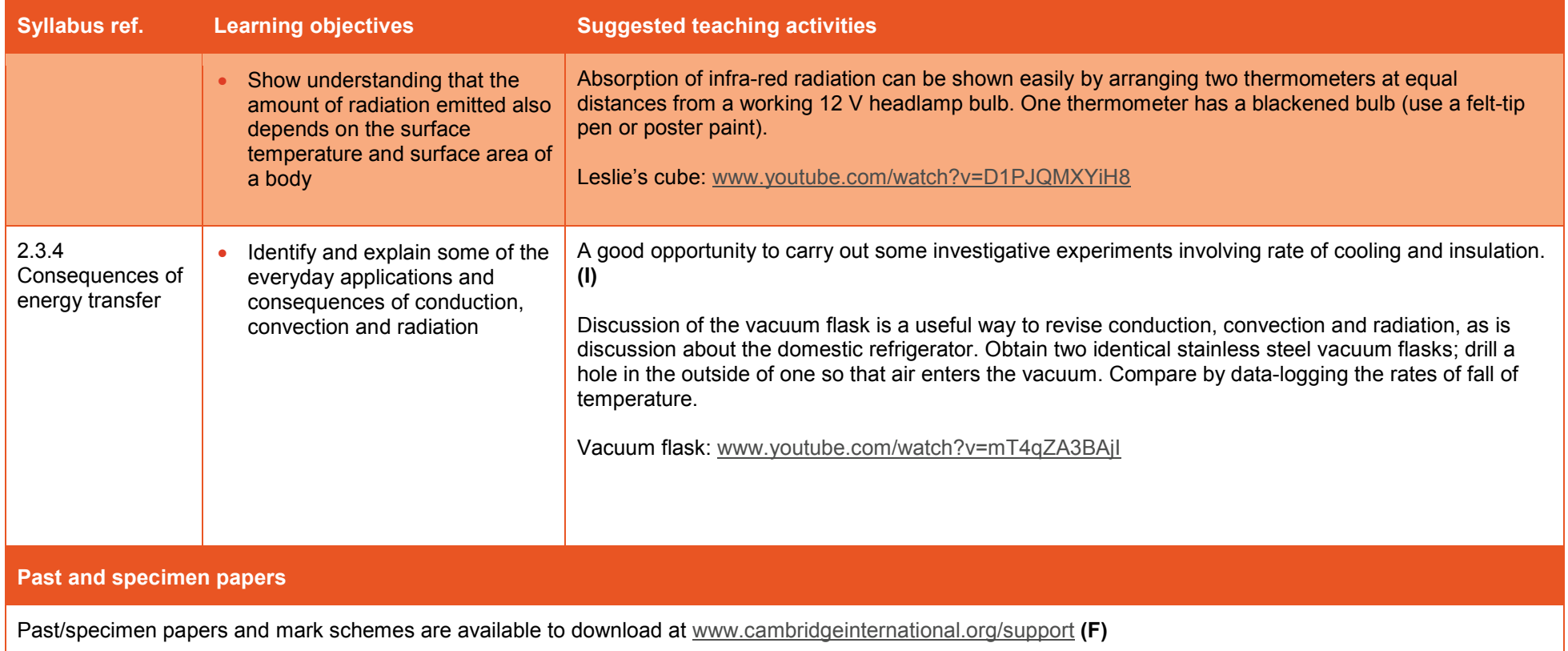

### <span id="page-18-0"></span>4: Mechanics 1

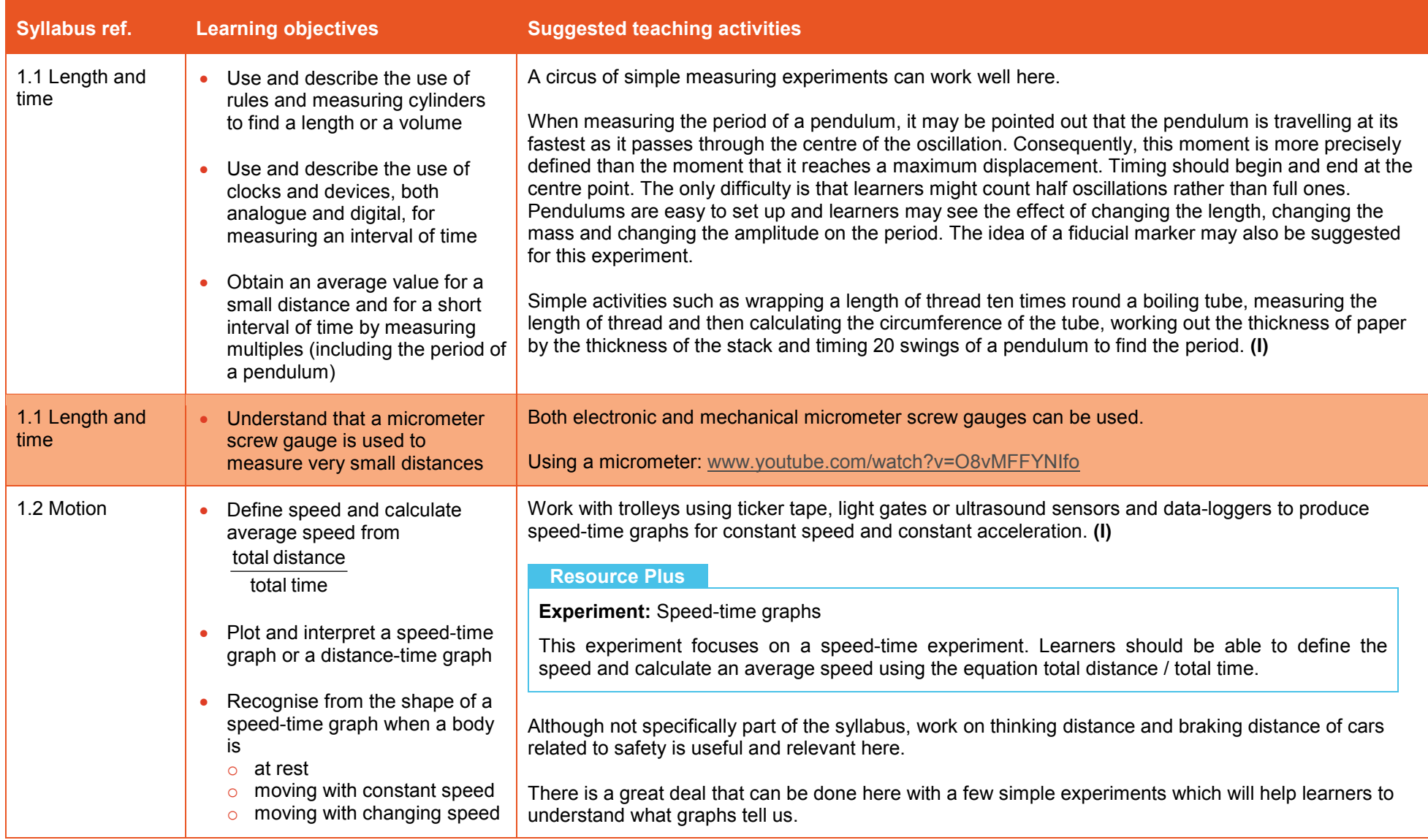

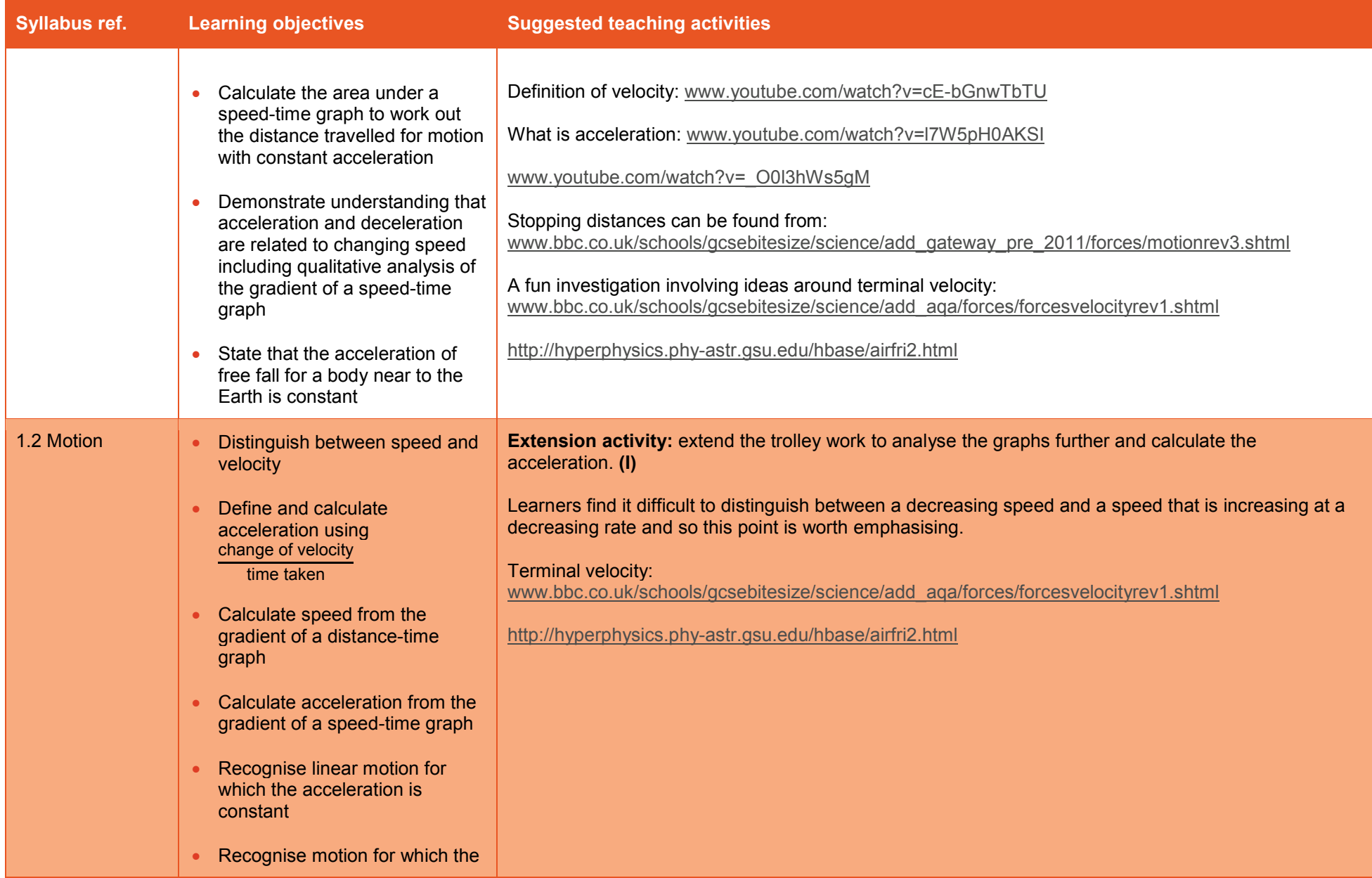

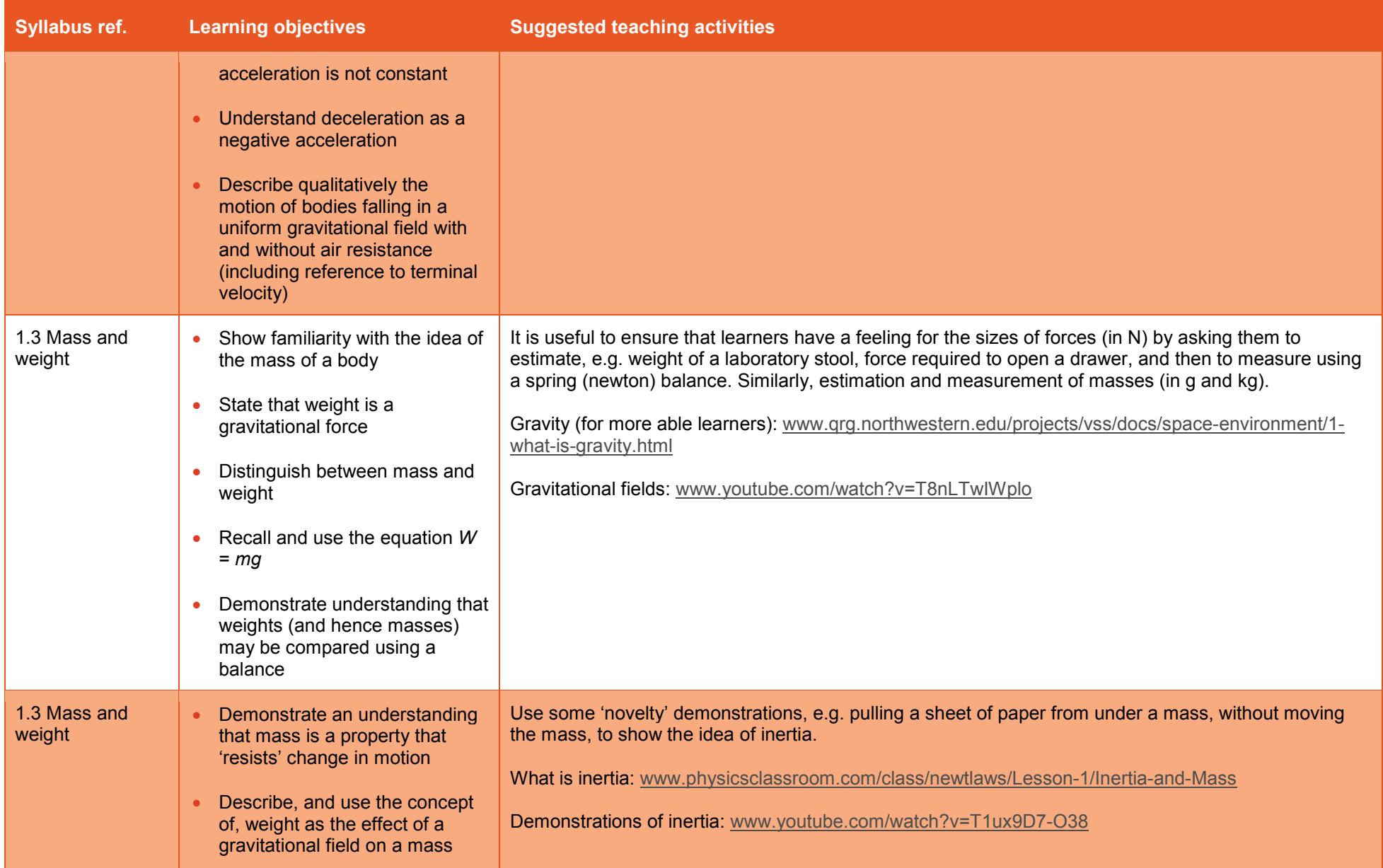

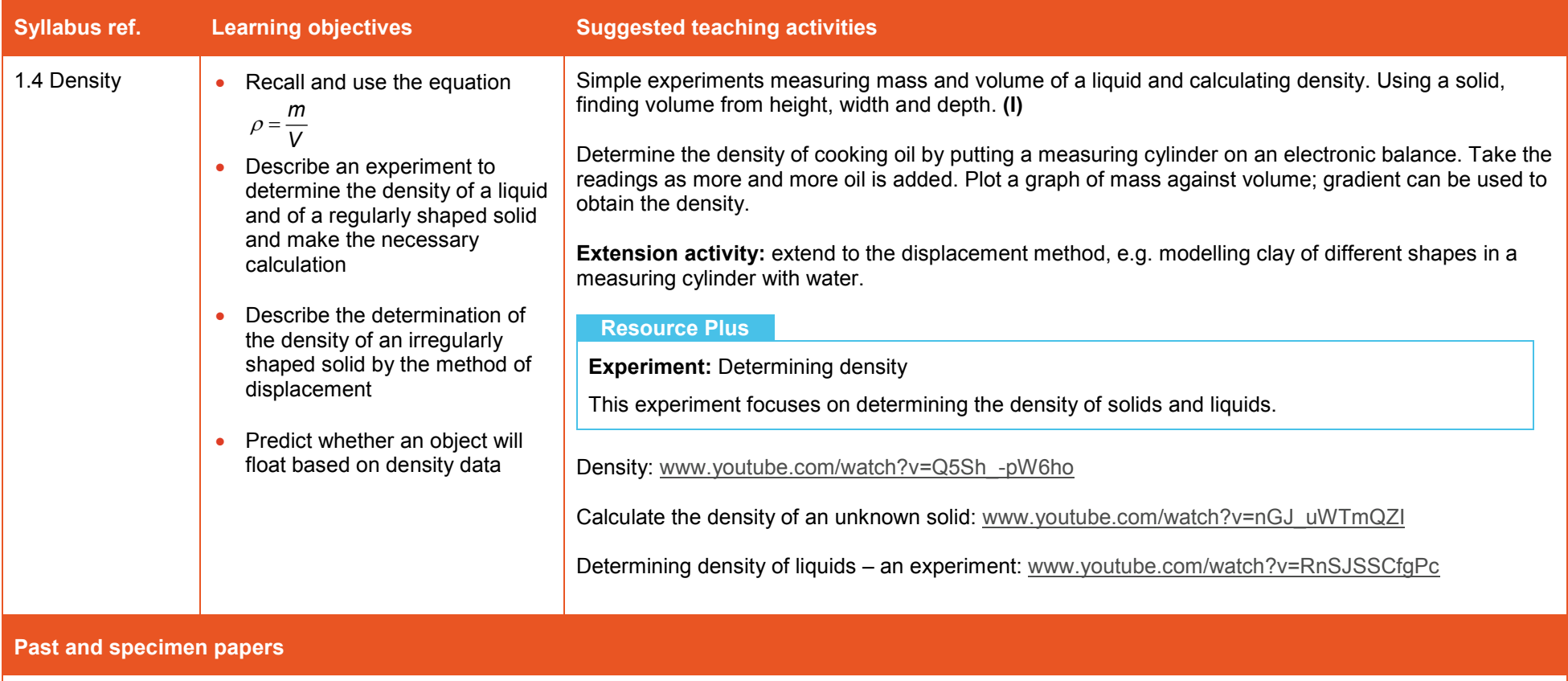

Past/specimen papers and mark schemes are available to download at [www.cambridgeinternational.org/support](http://www.cambridgeinternational.org/support) **(F)**

# <span id="page-22-0"></span>5: Electromagnetism

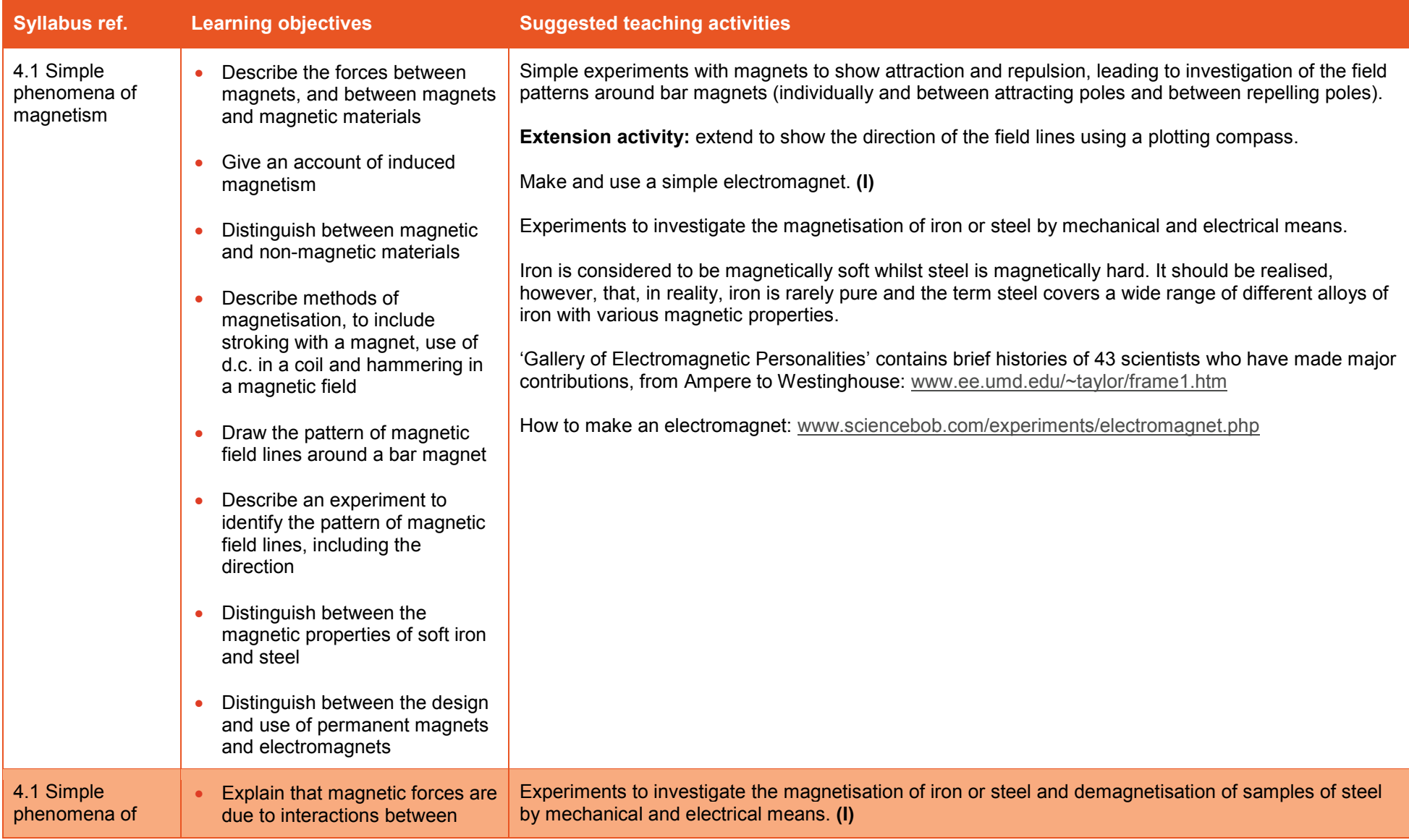

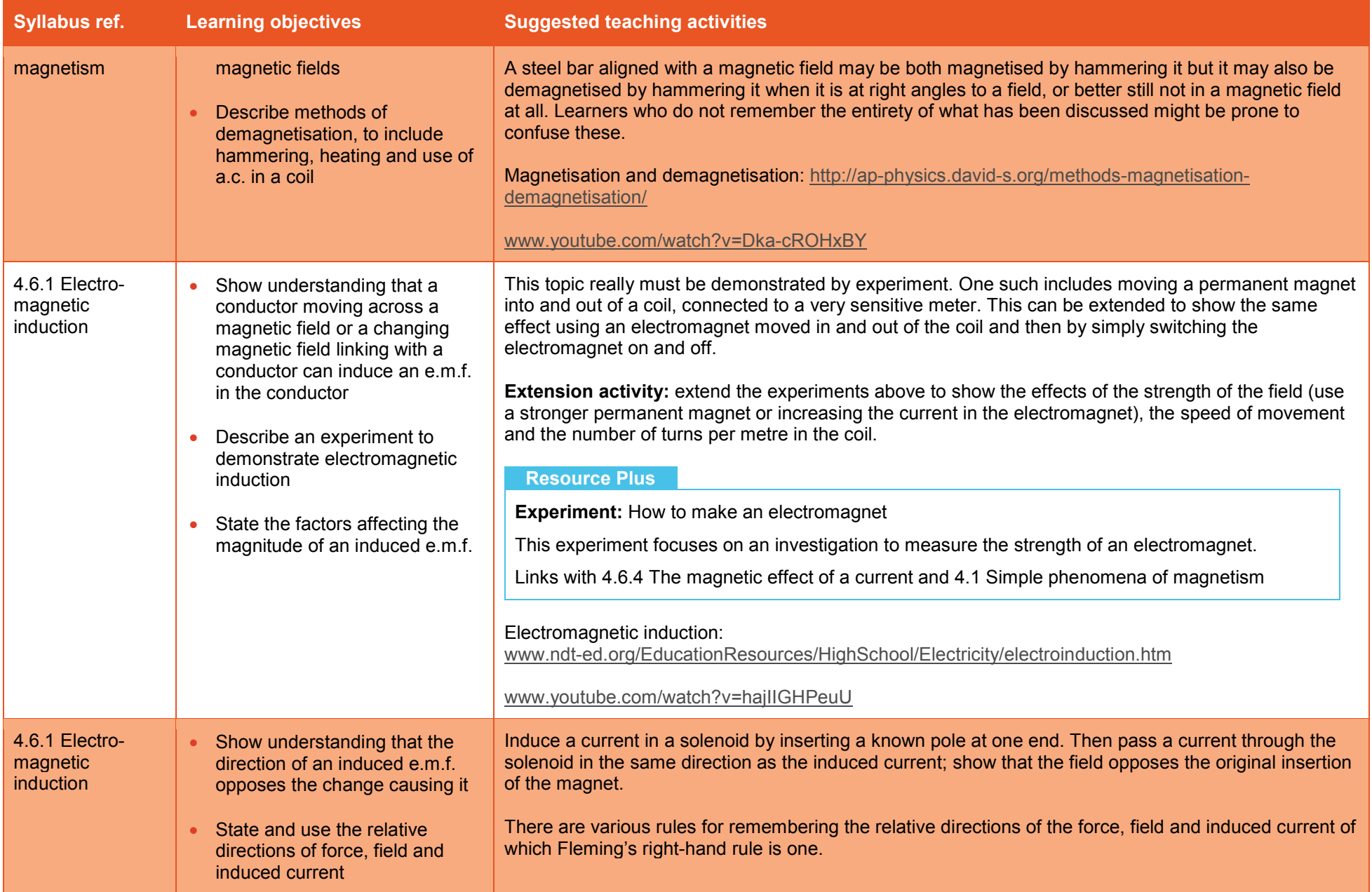

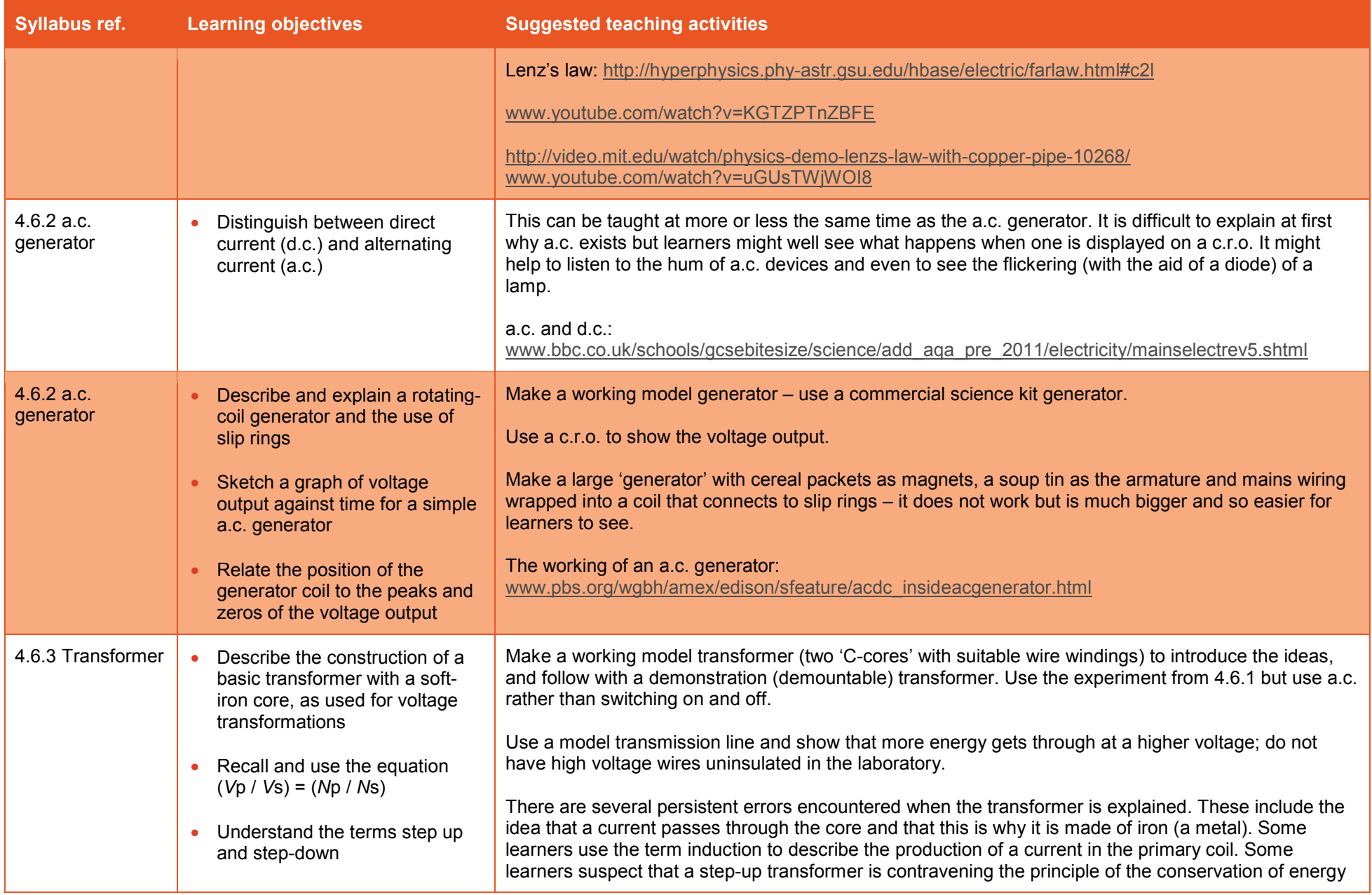

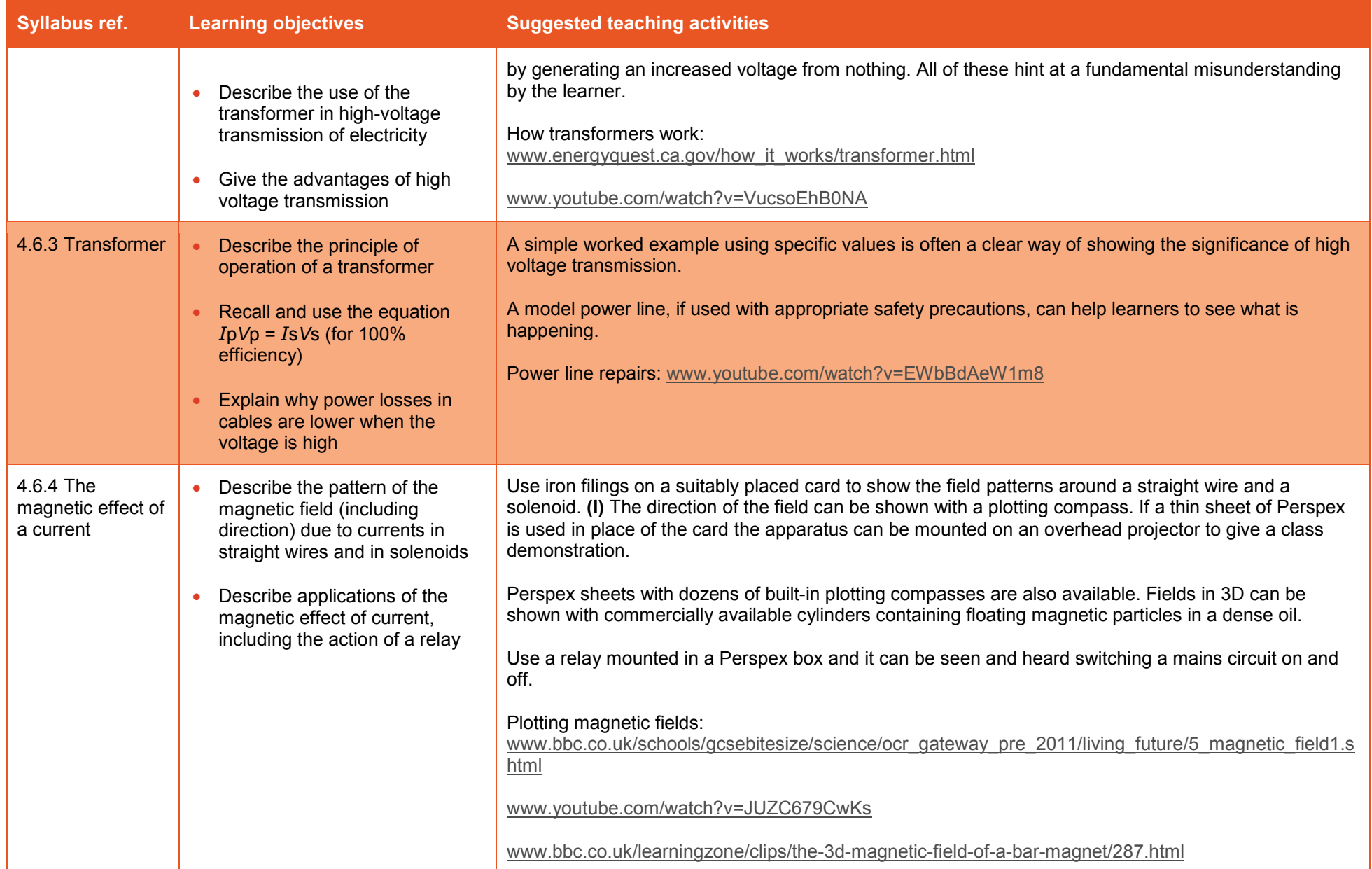

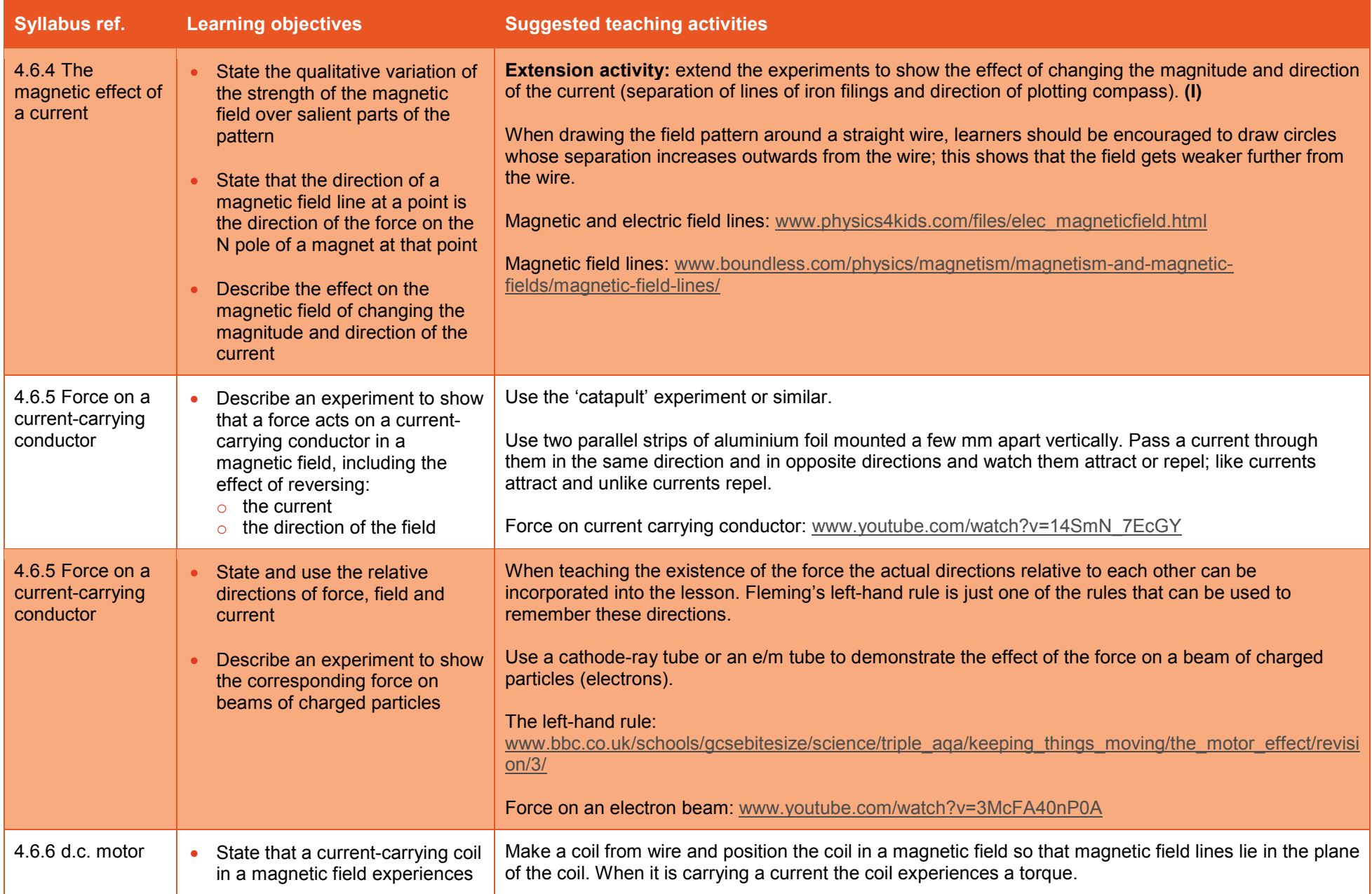

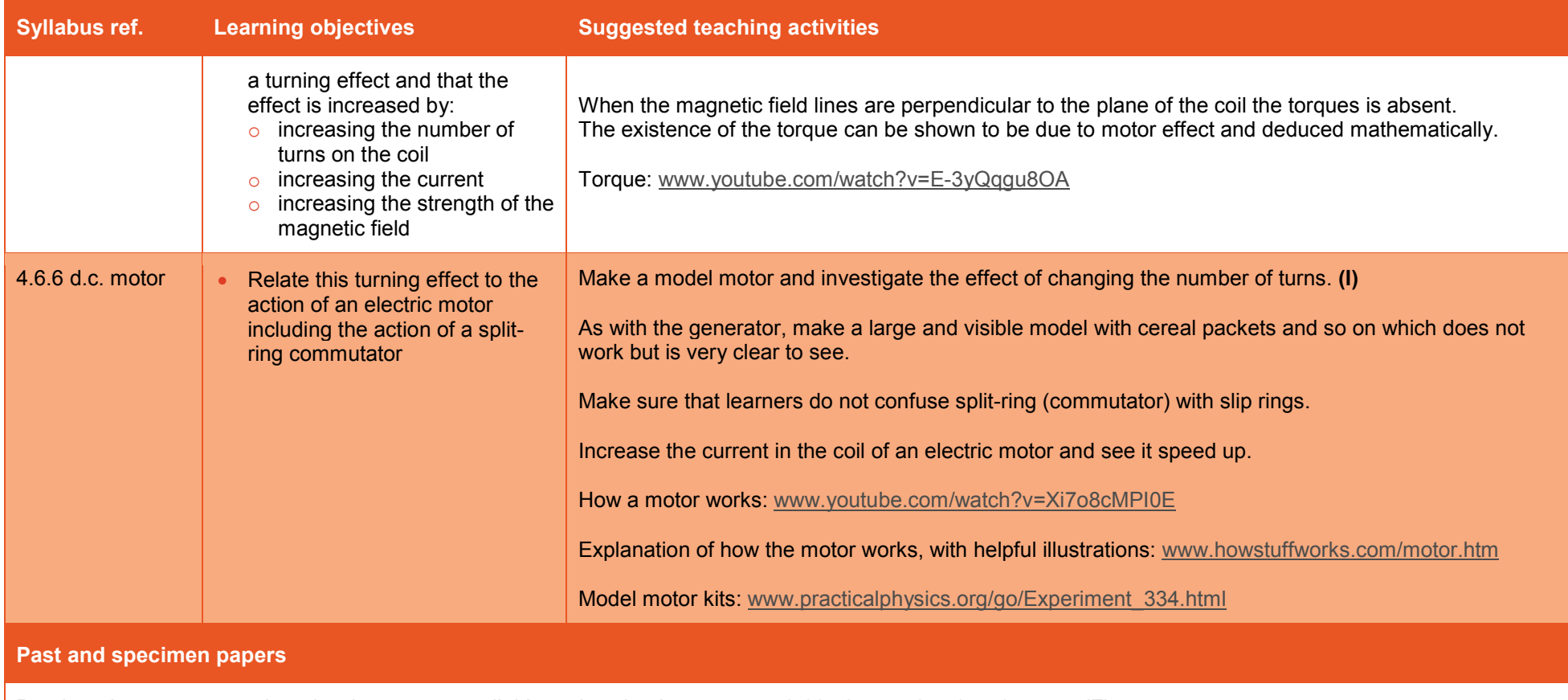

Past/specimen papers and mark schemes are available to download at [www.cambridgeinternational.org/support](http://www.cambridgeinternational.org/support) **(F)**

### <span id="page-28-0"></span>6: Electricity 2

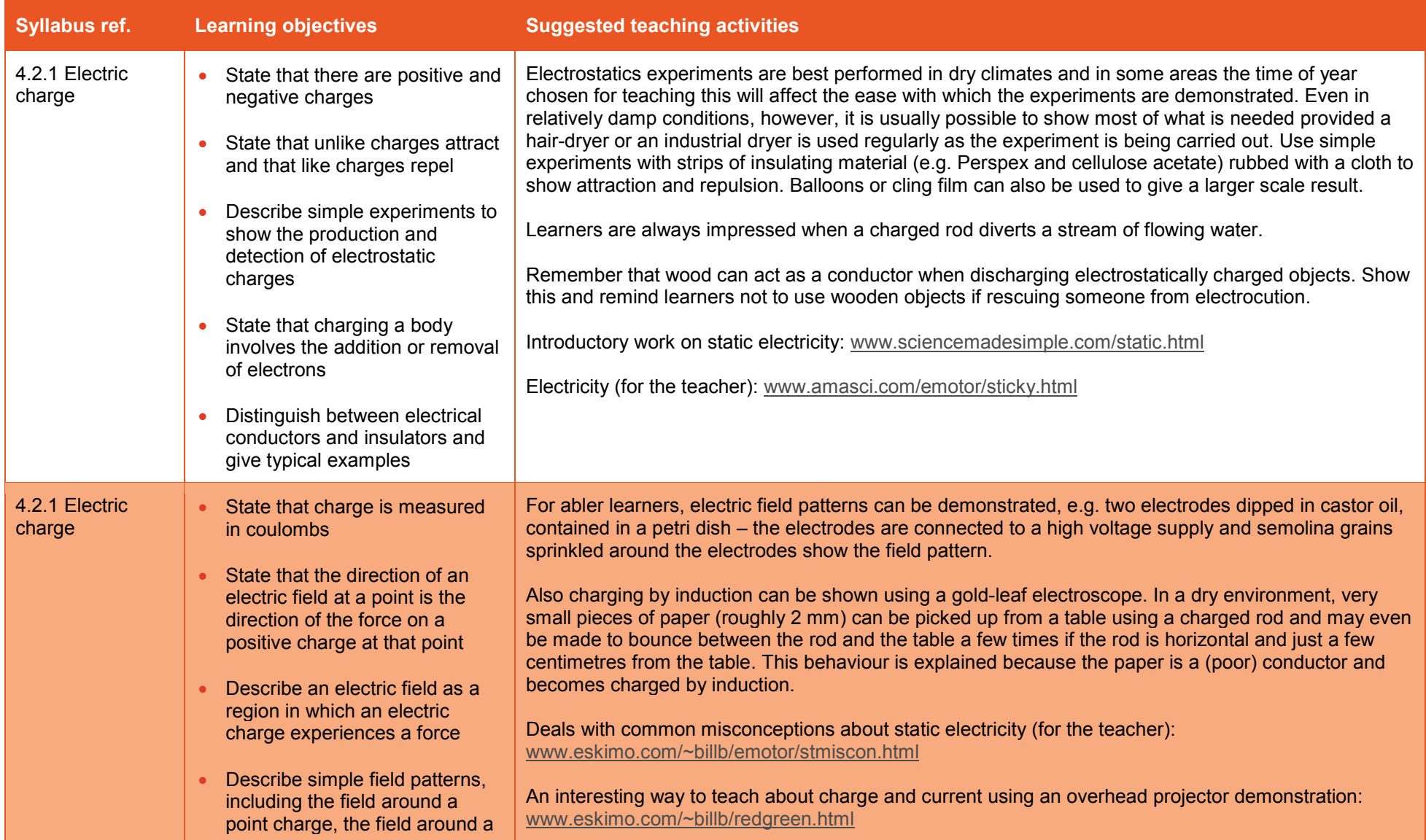

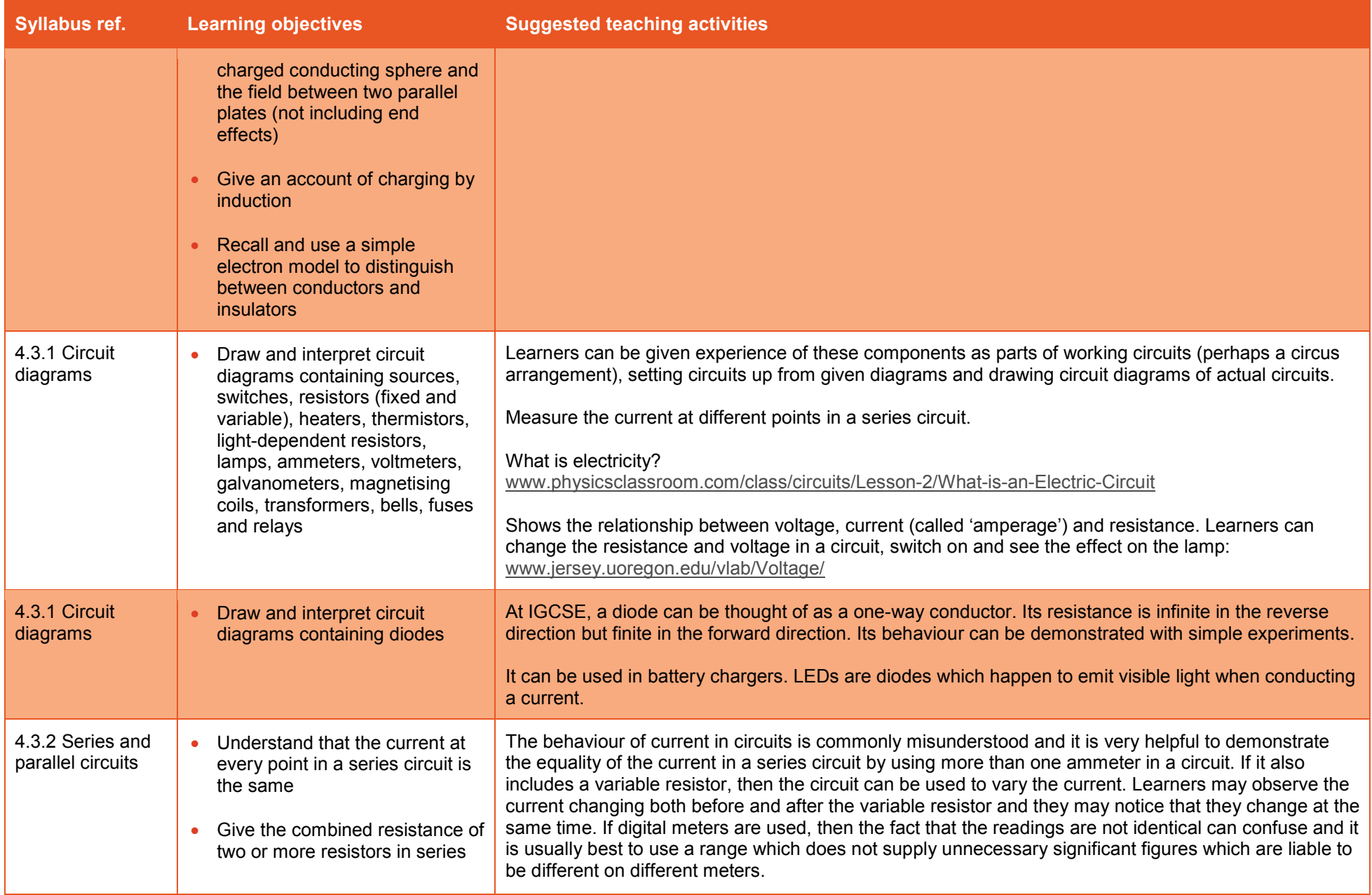

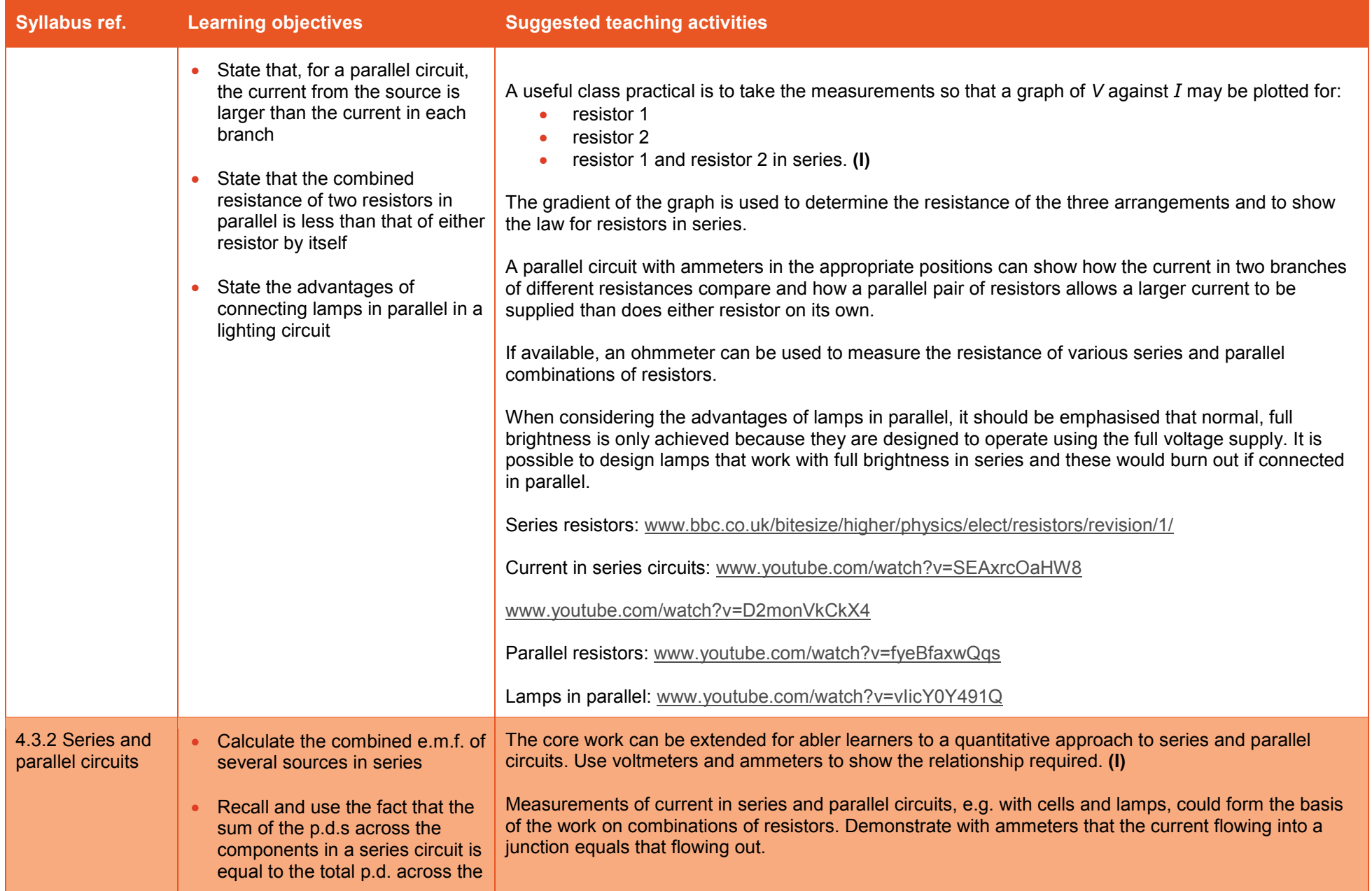

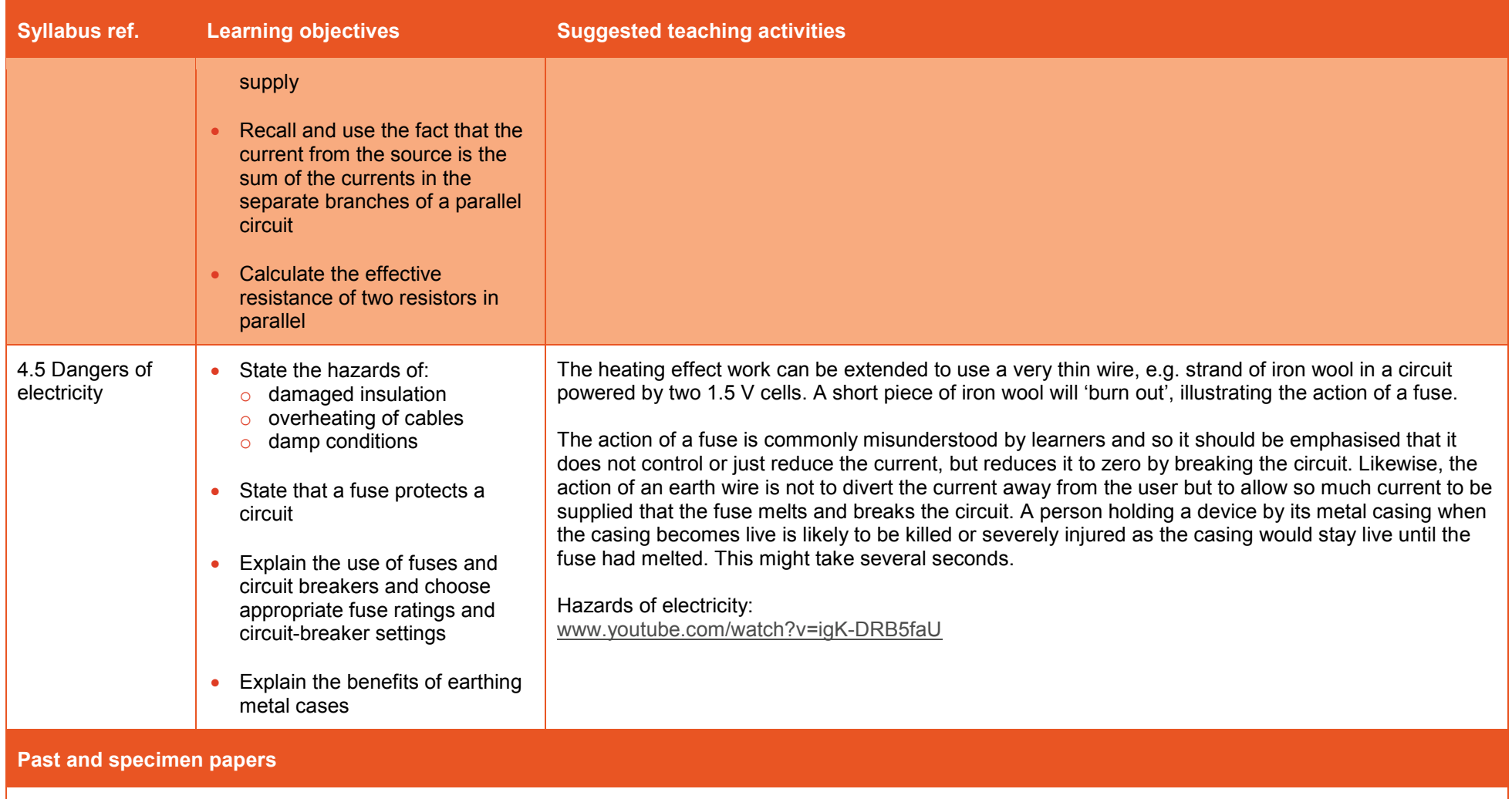

Past/specimen papers and mark schemes are available to download at [www.cambridgeinternational.org/support](http://www.cambridgeinternational.org/support) **(F)**

# <span id="page-32-0"></span>7: Thermal physics

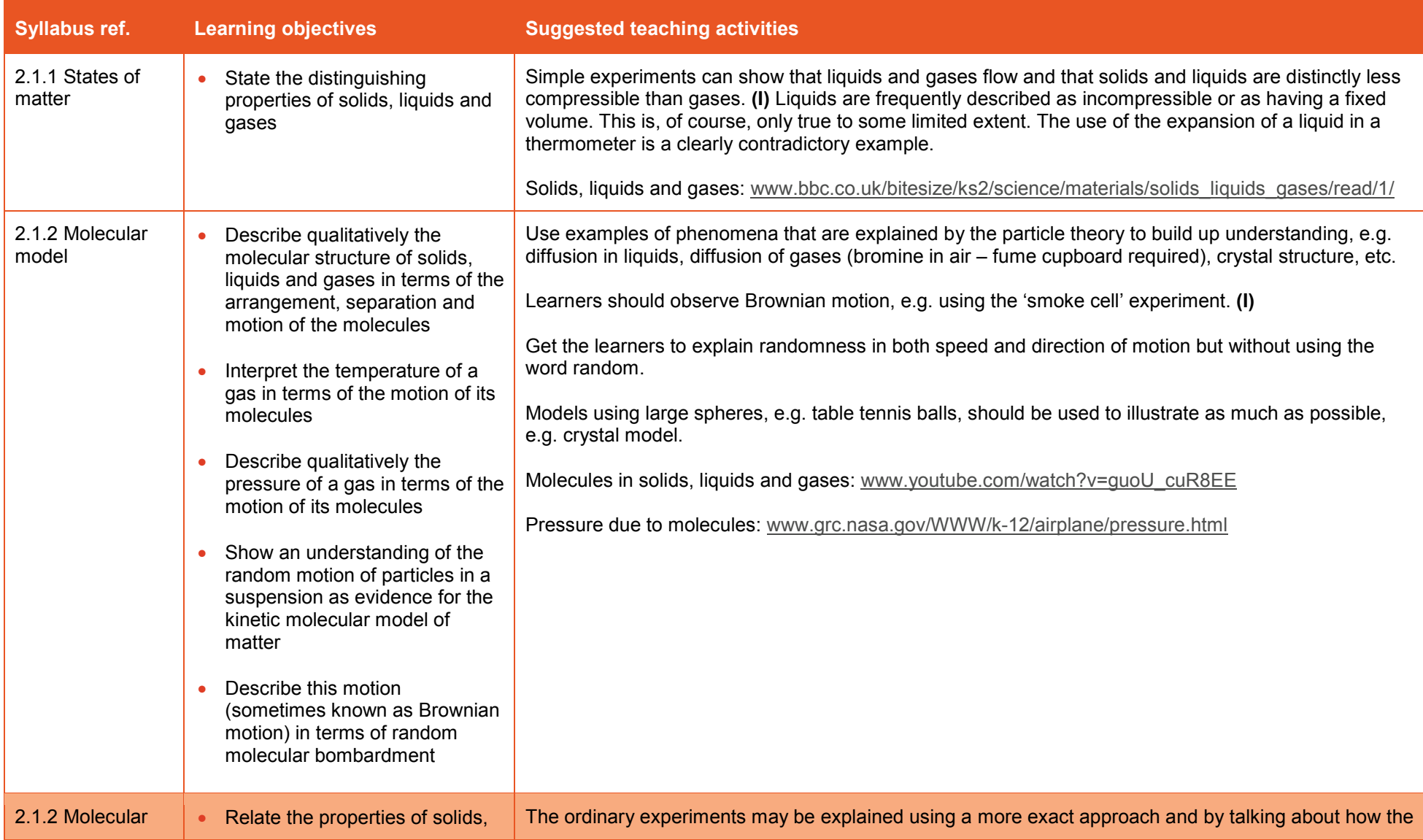

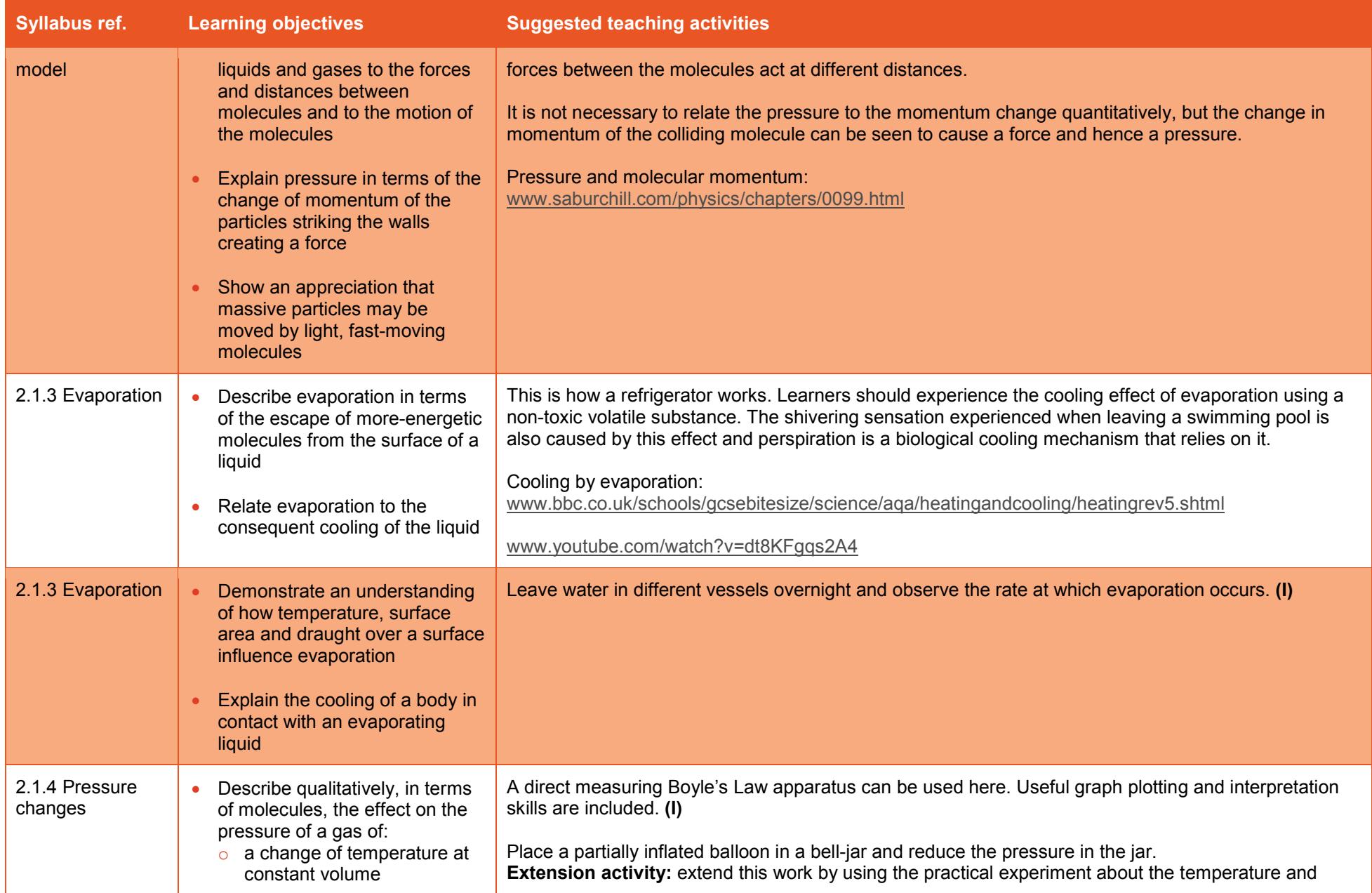

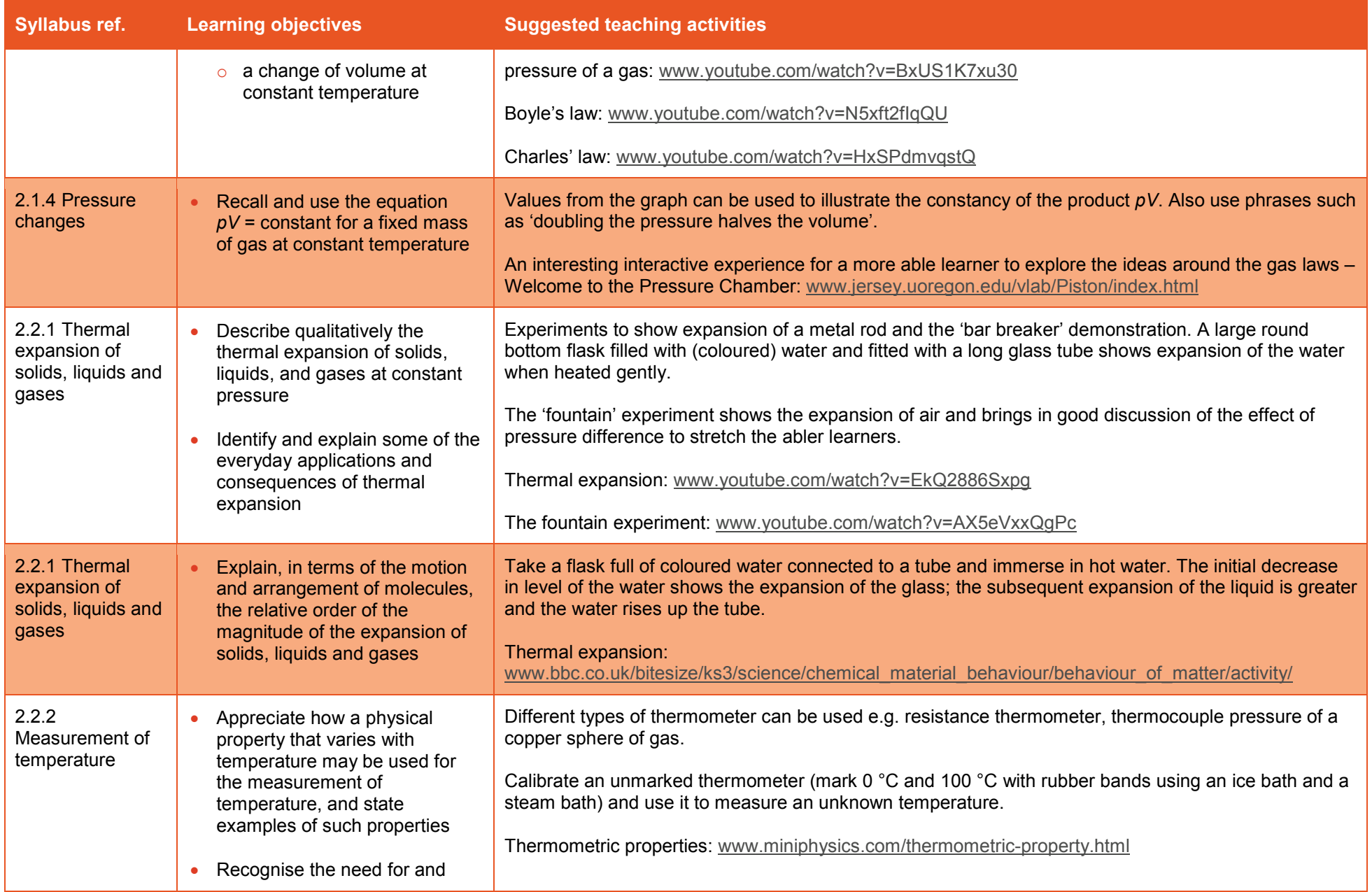

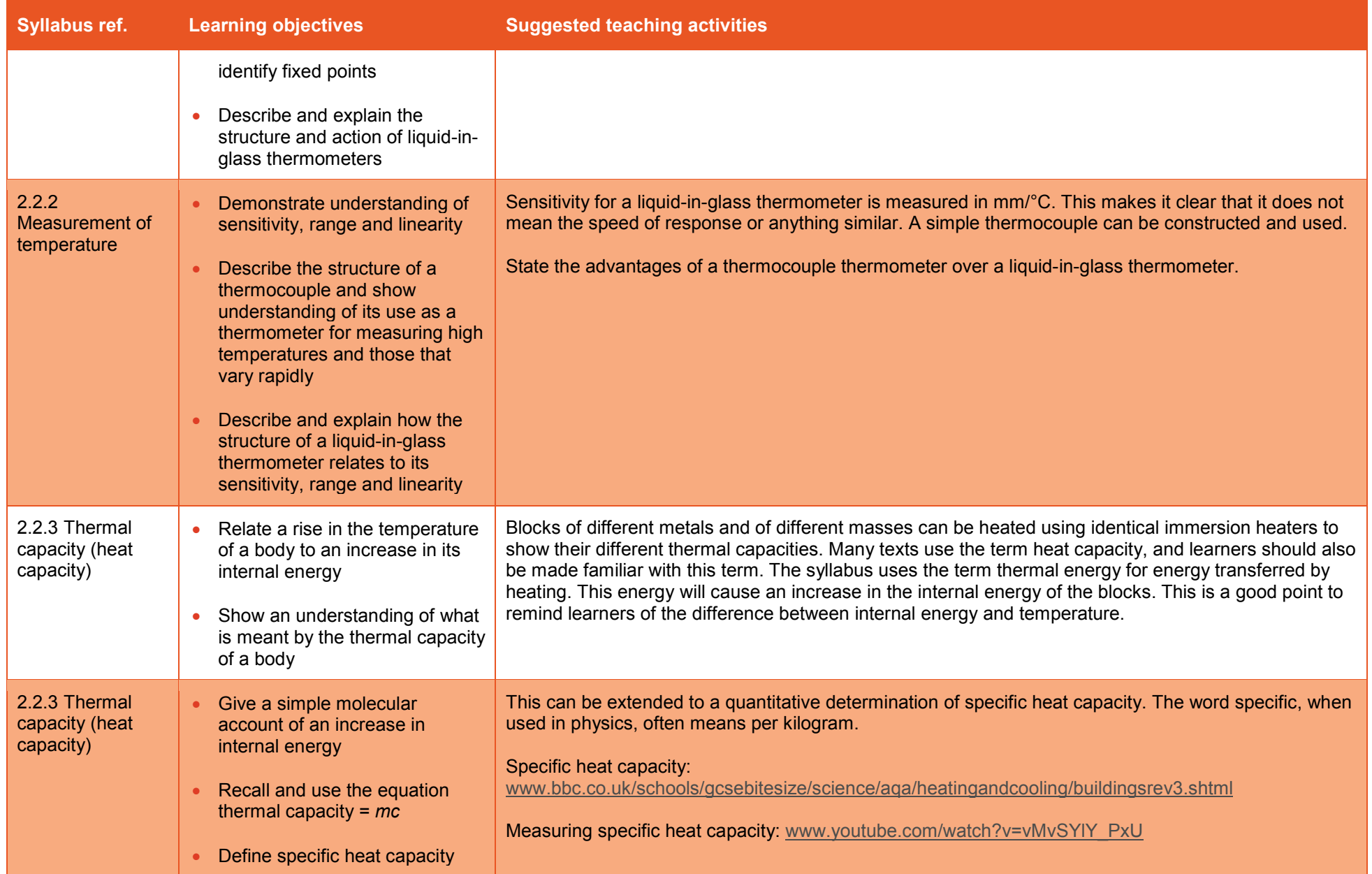

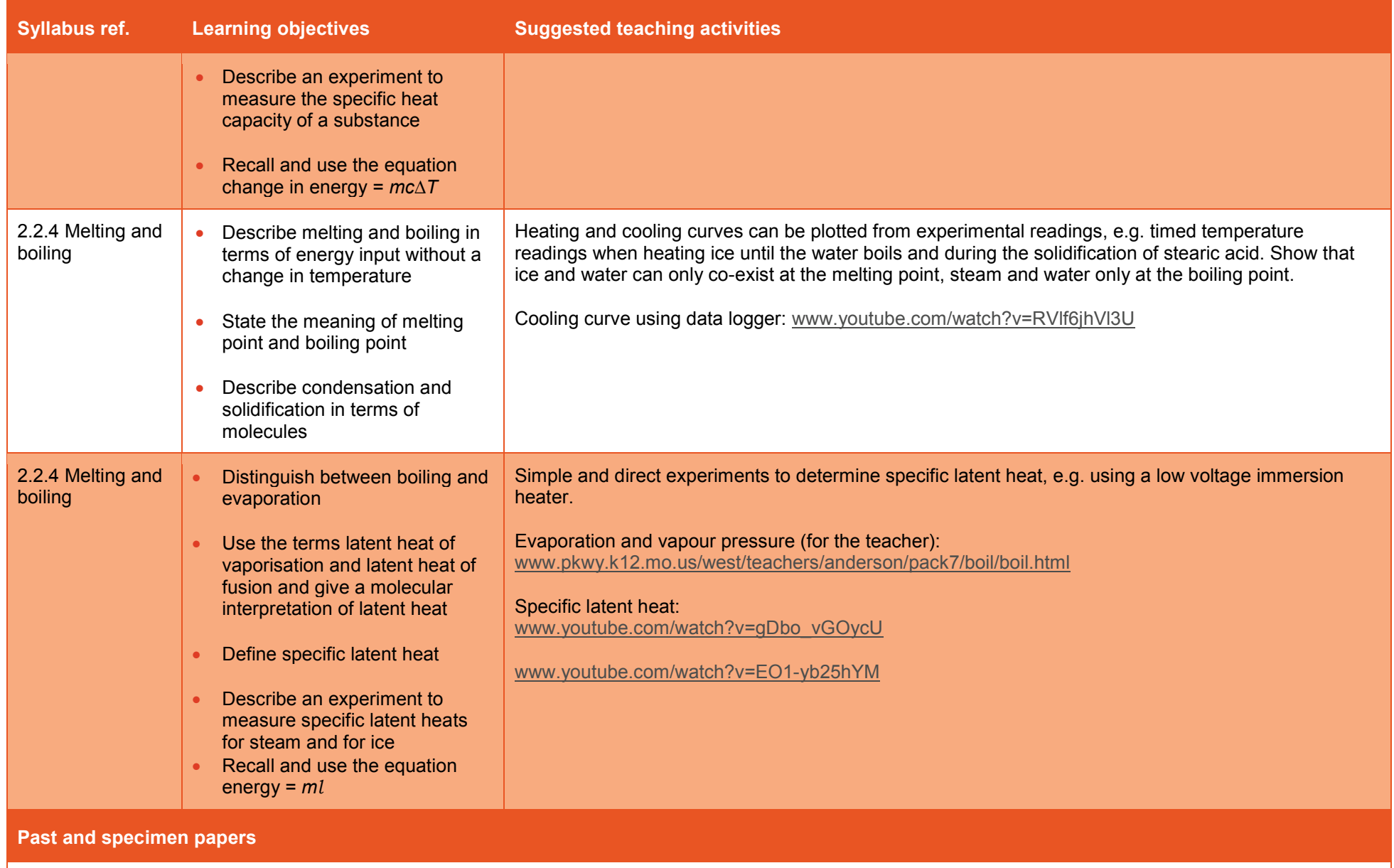

Past/specimen papers and mark schemes are available to download at **[www.cambridgeinternational.org/support](http://www.cambridgeinternational.org/support) (F)**

### <span id="page-37-0"></span>8: Mechanics 2

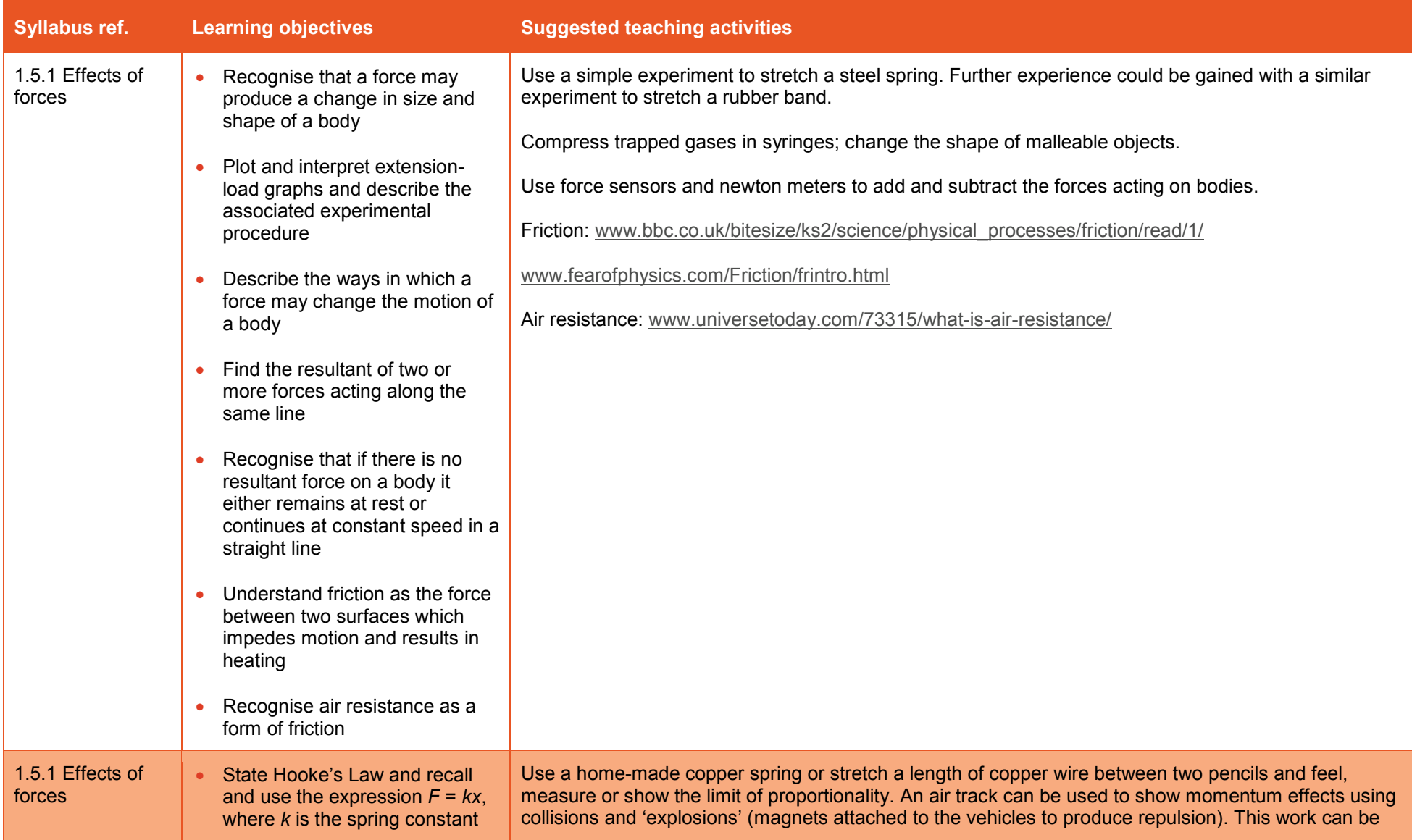

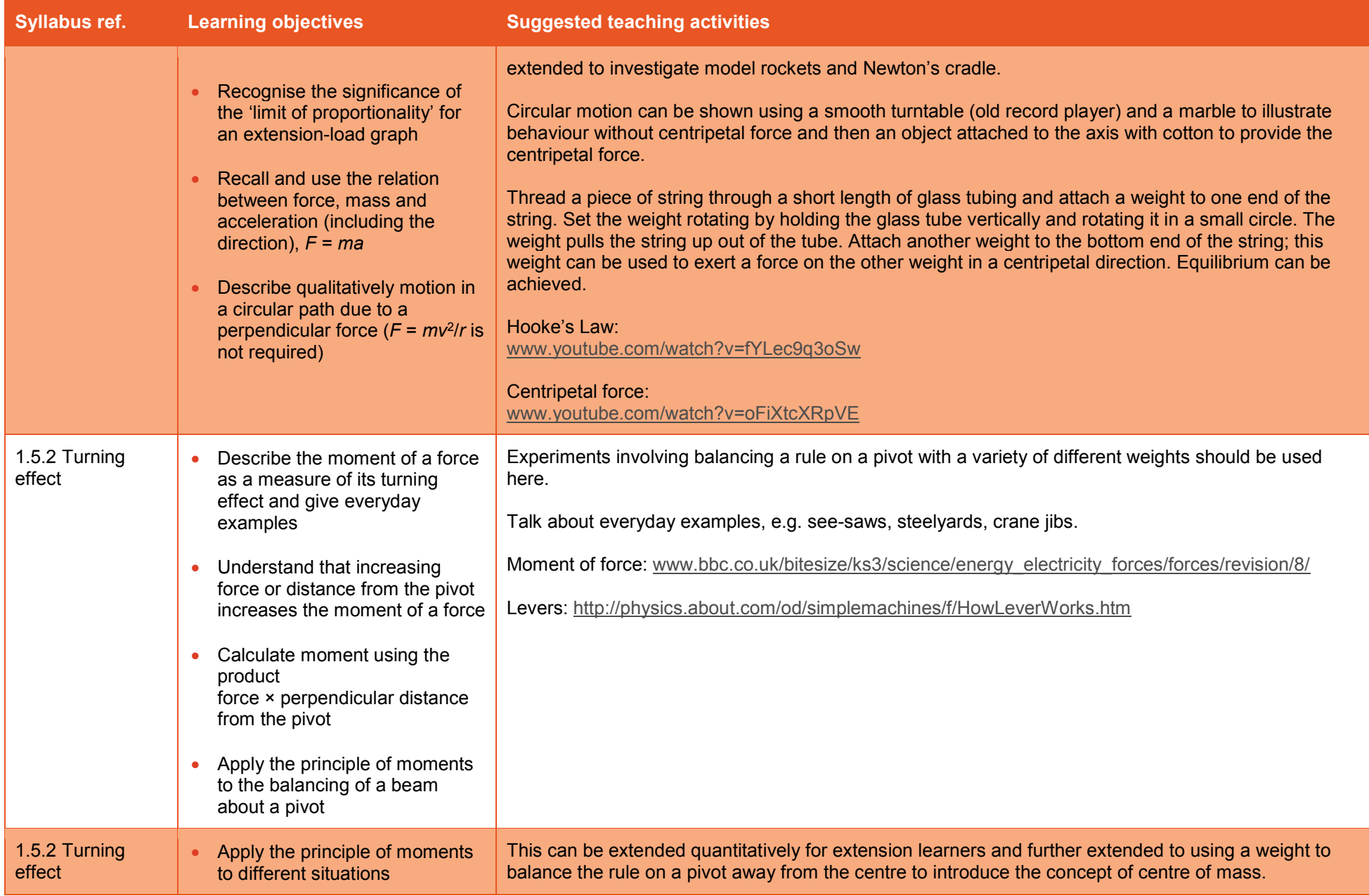

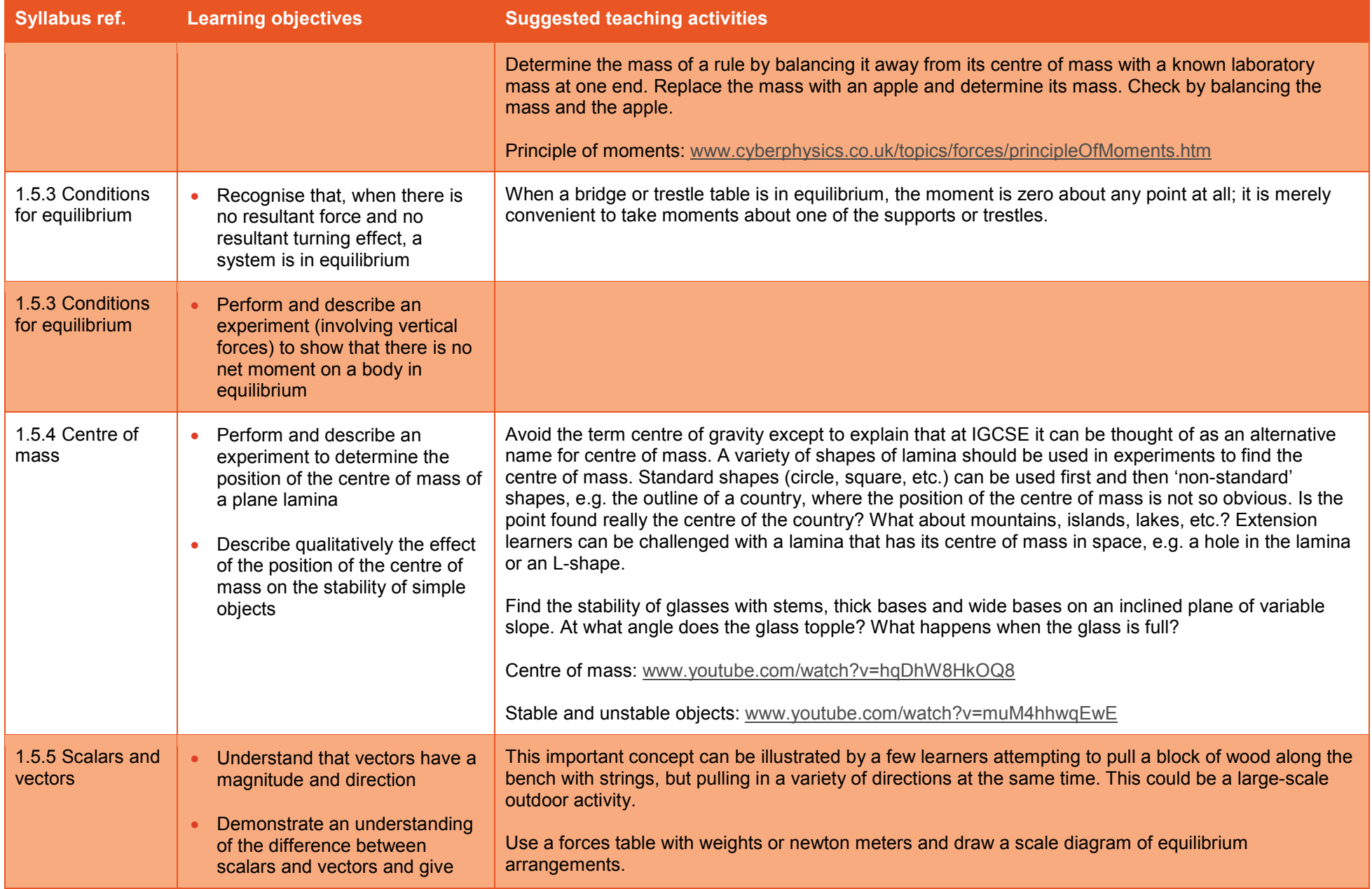

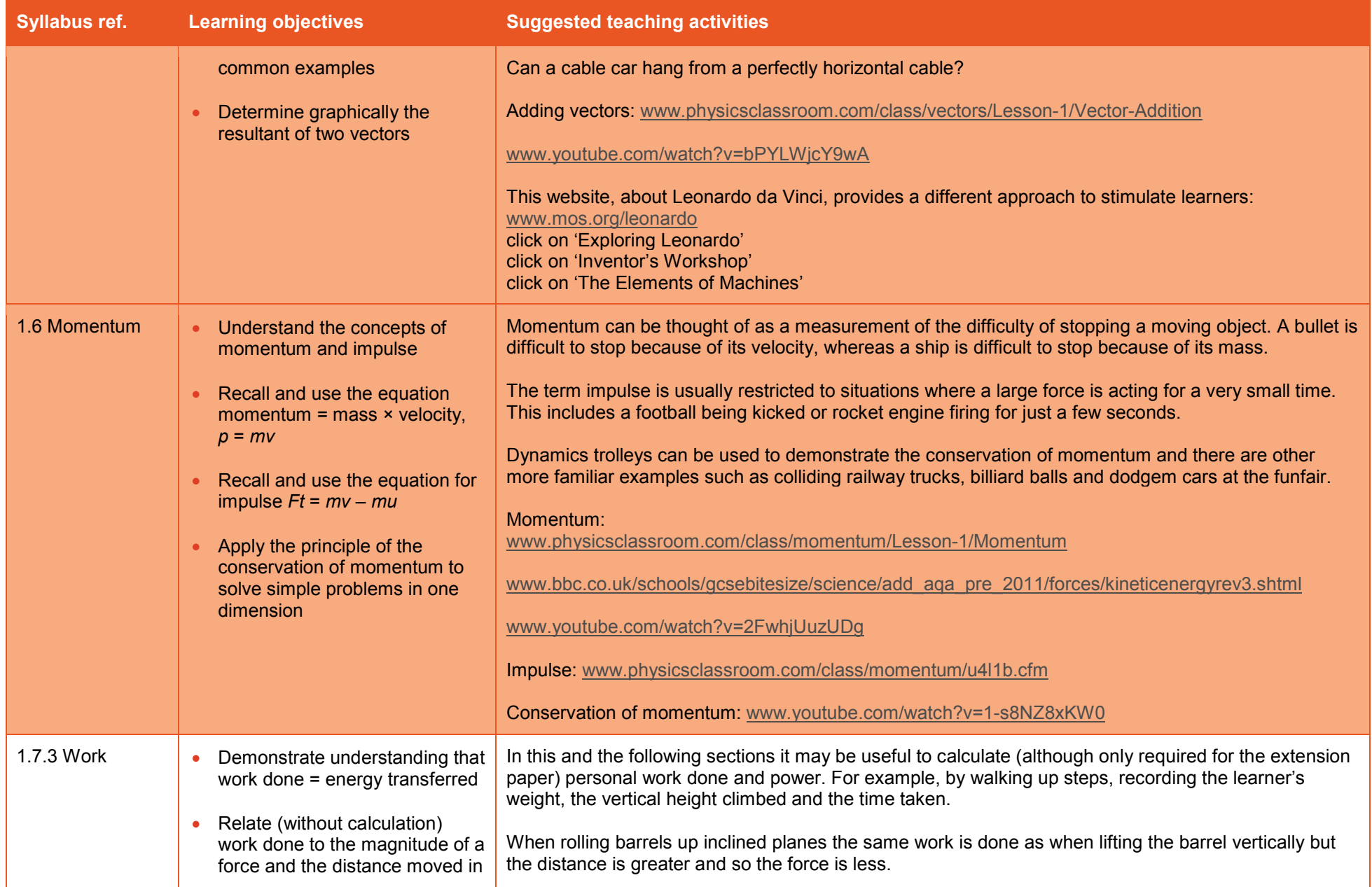

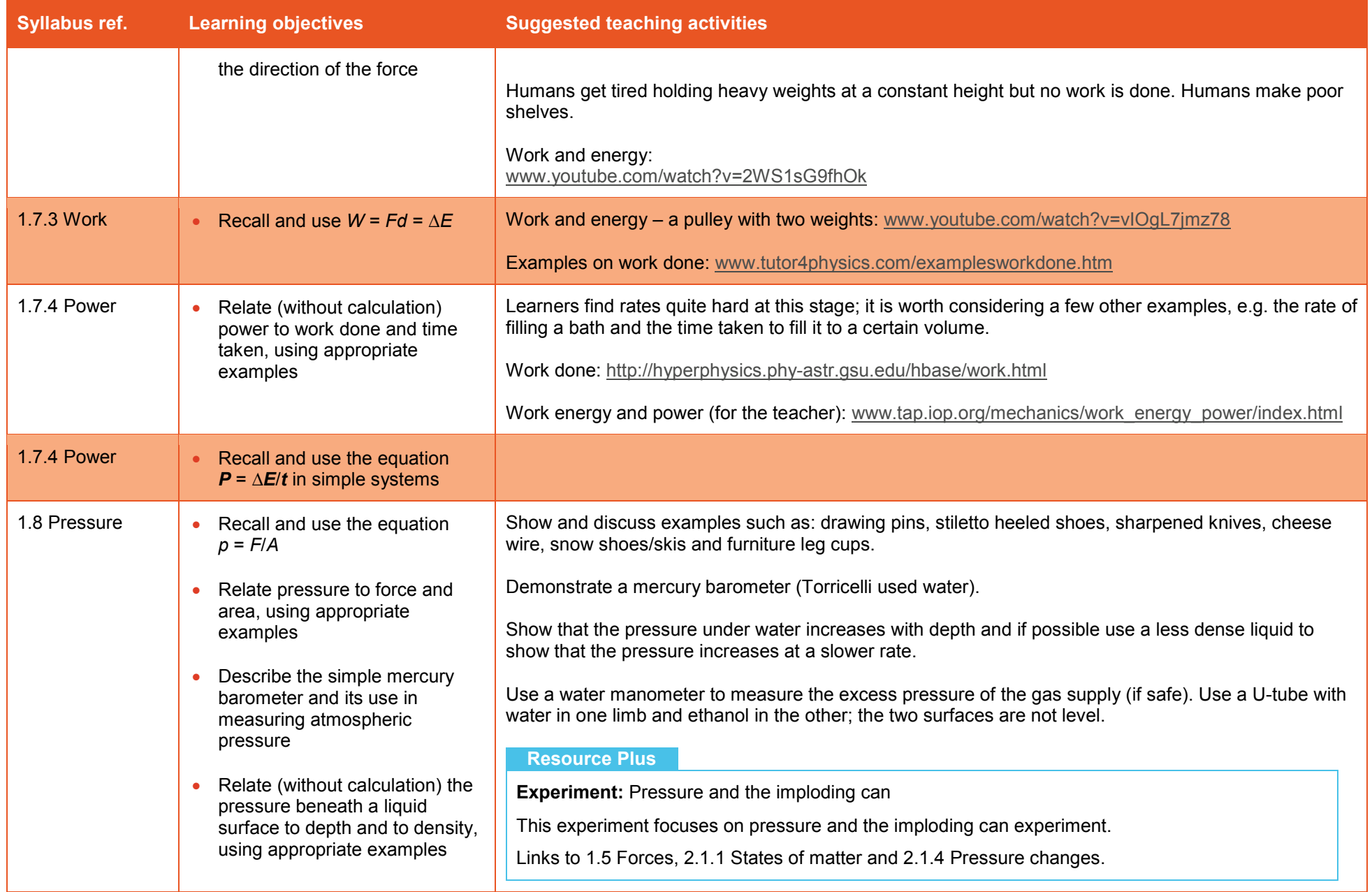

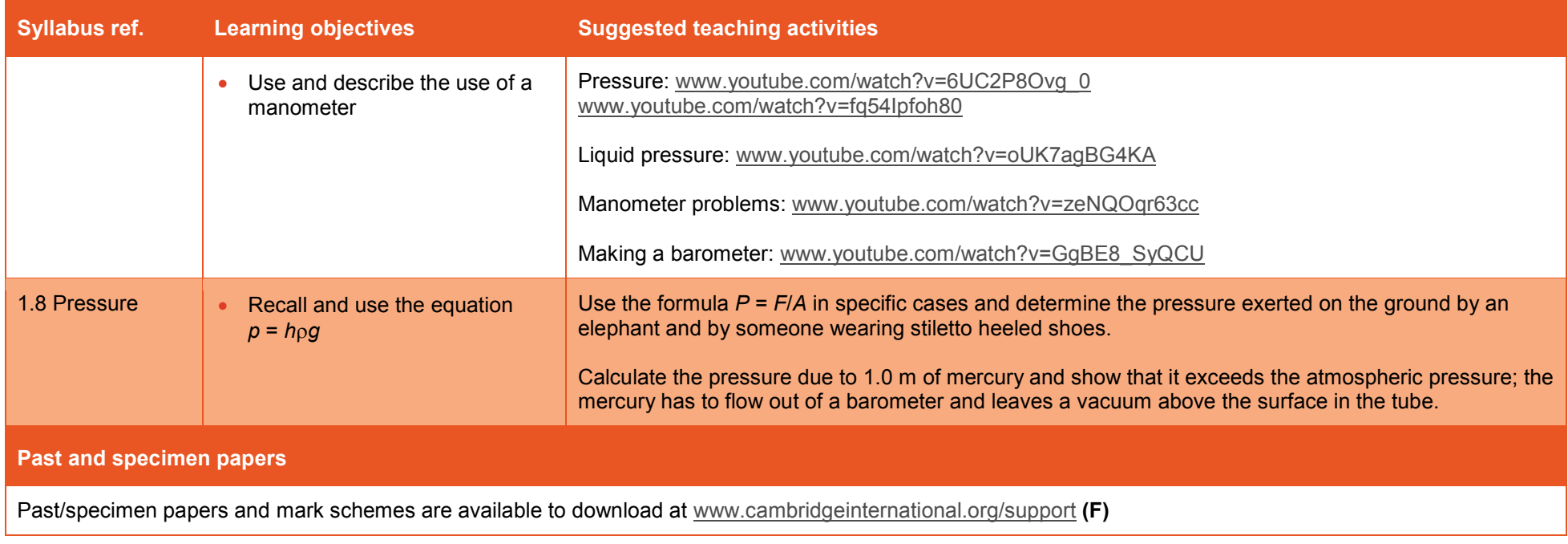

### <span id="page-43-0"></span>9: Waves

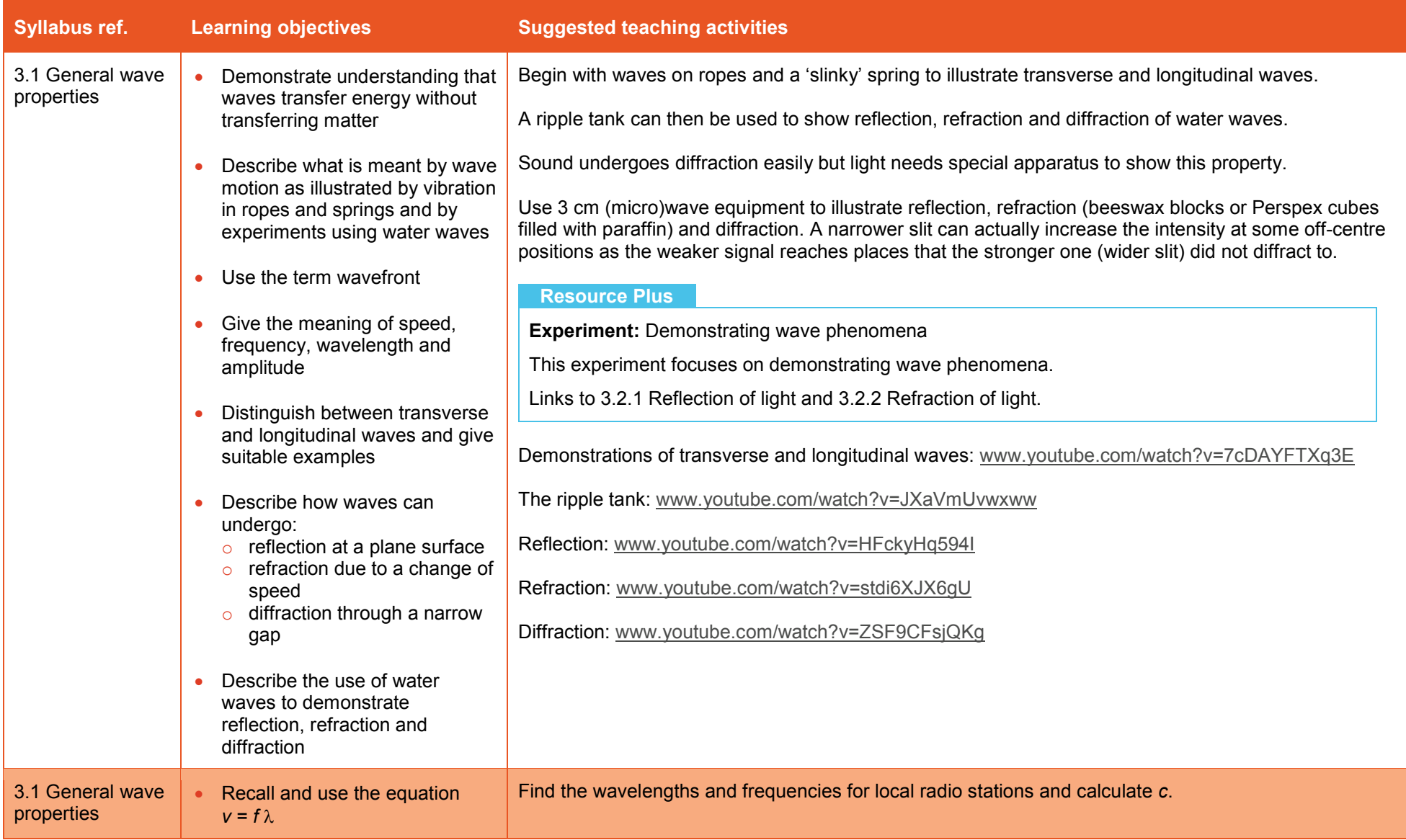

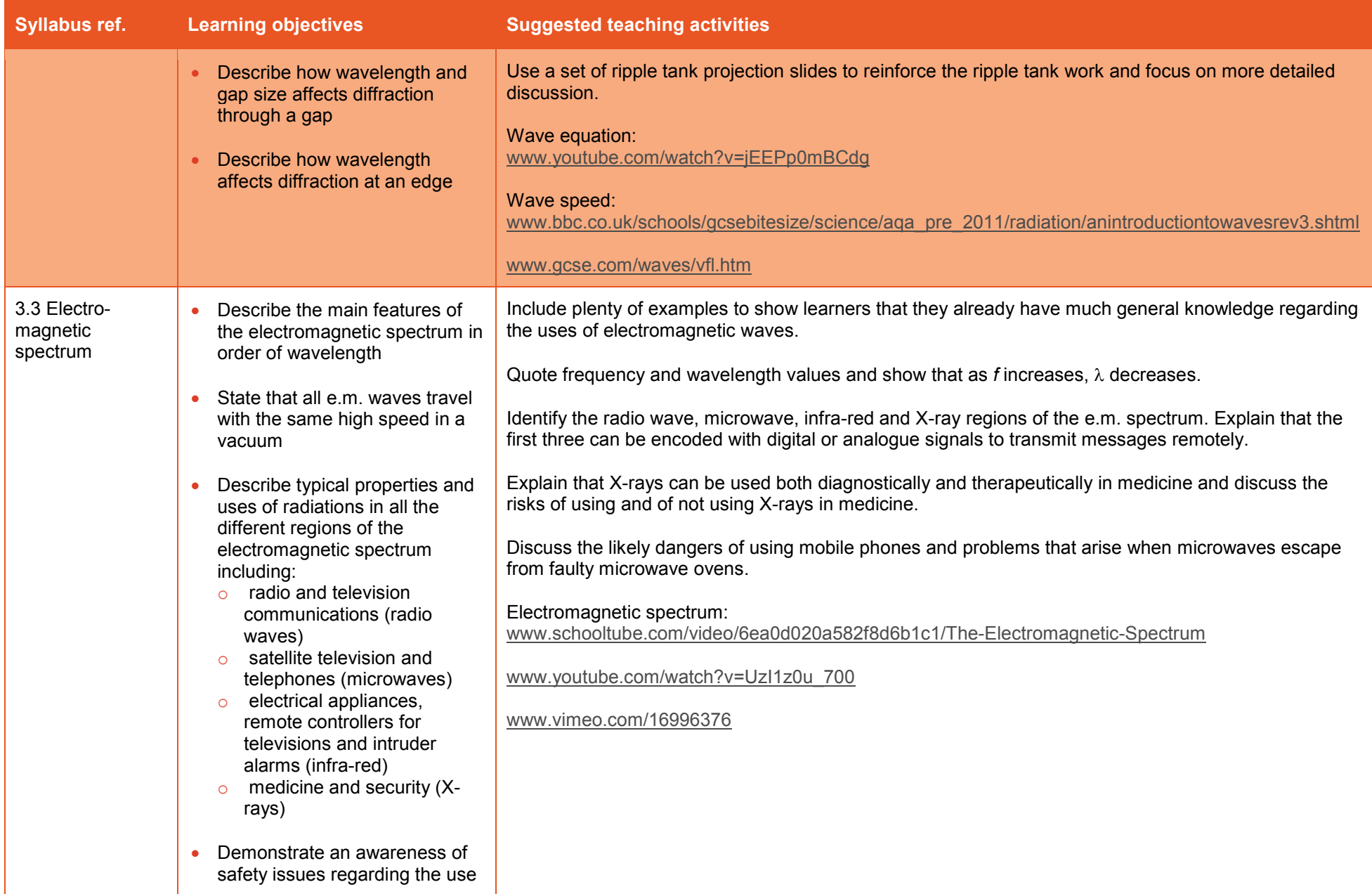

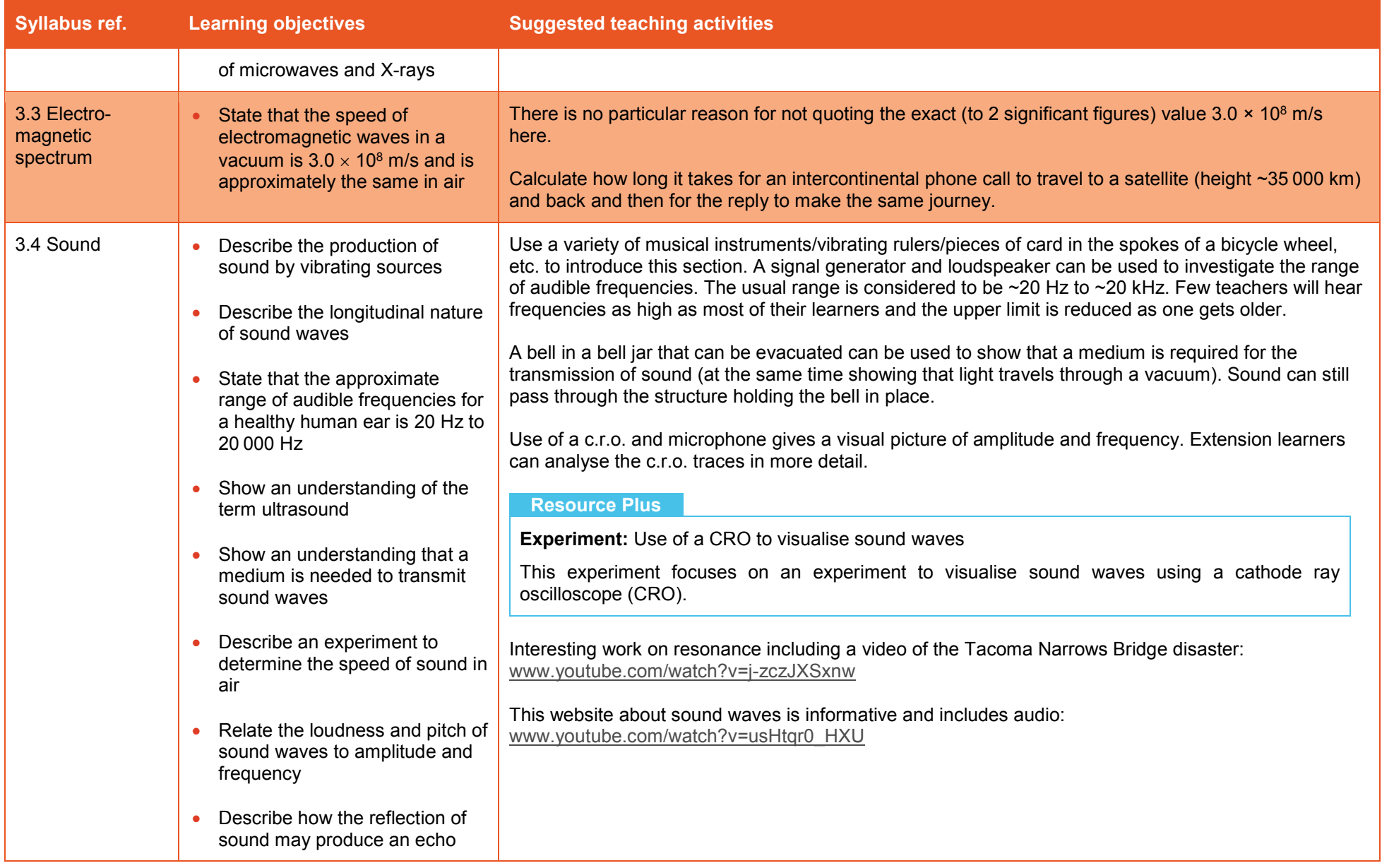

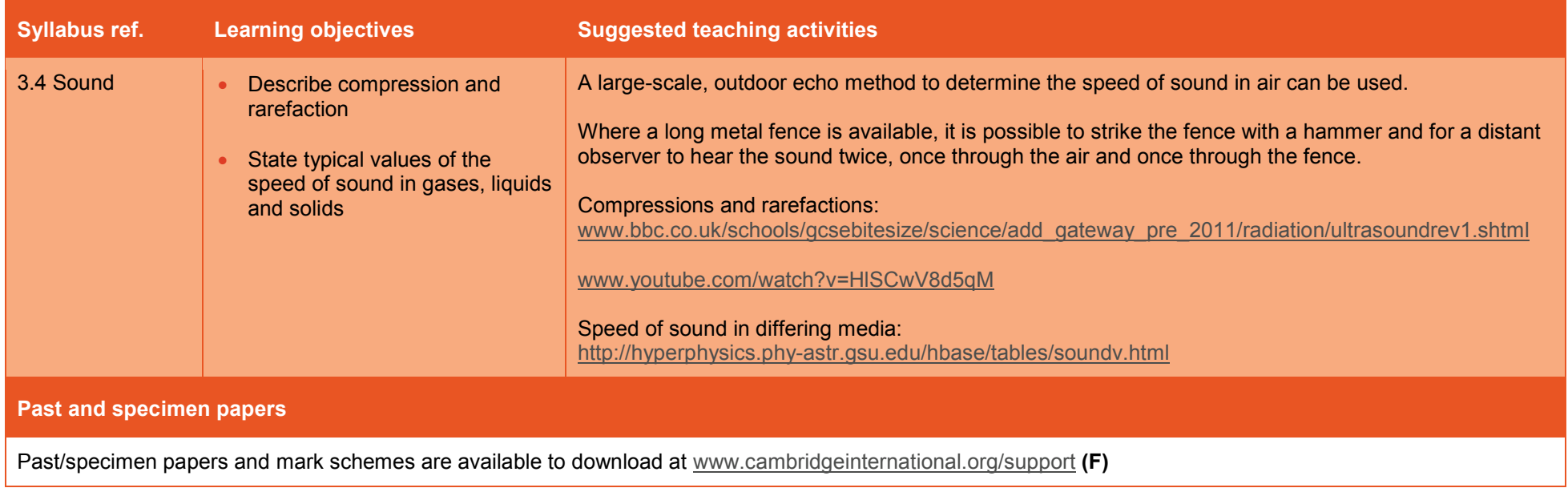

### <span id="page-47-0"></span>10: Atomic physics

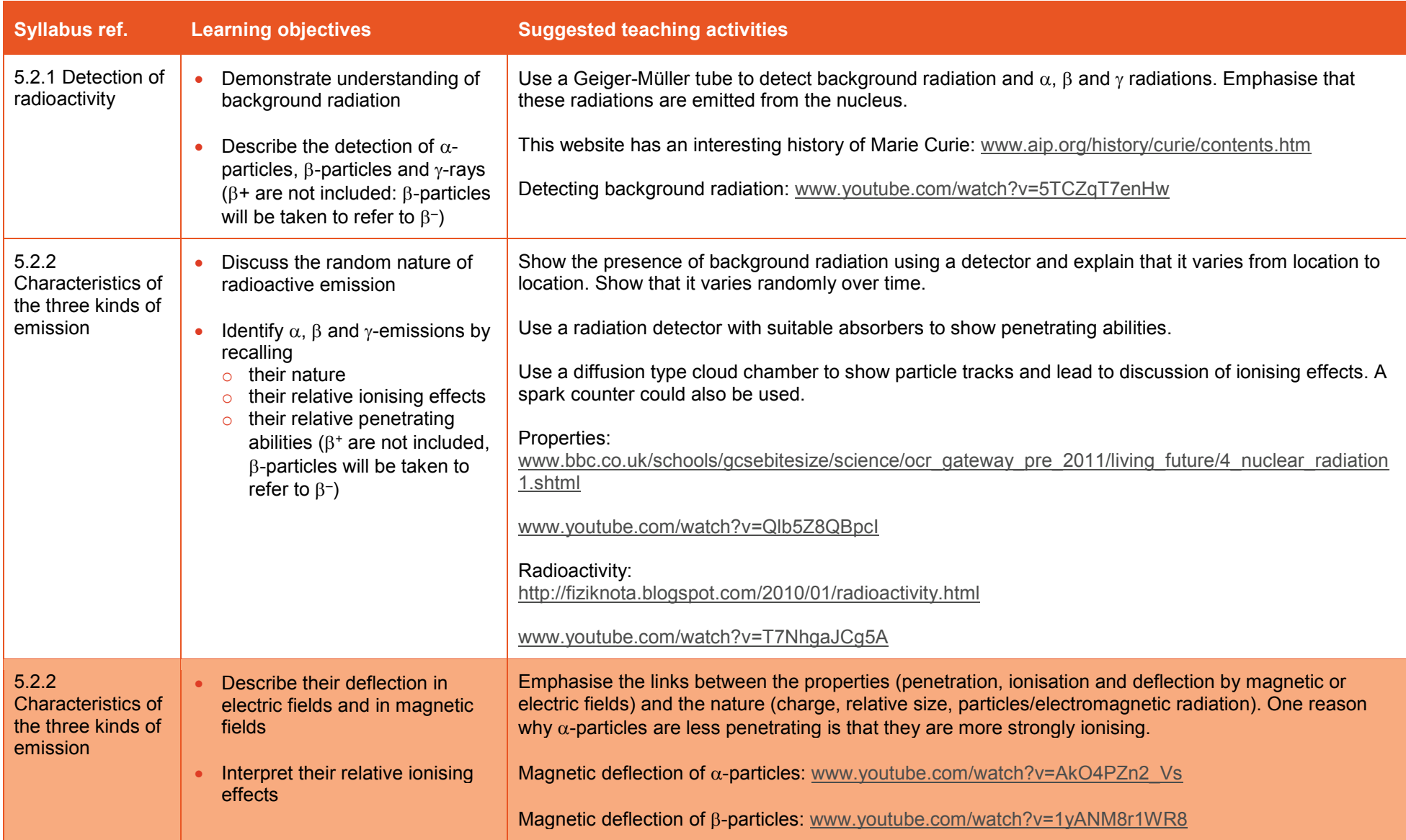

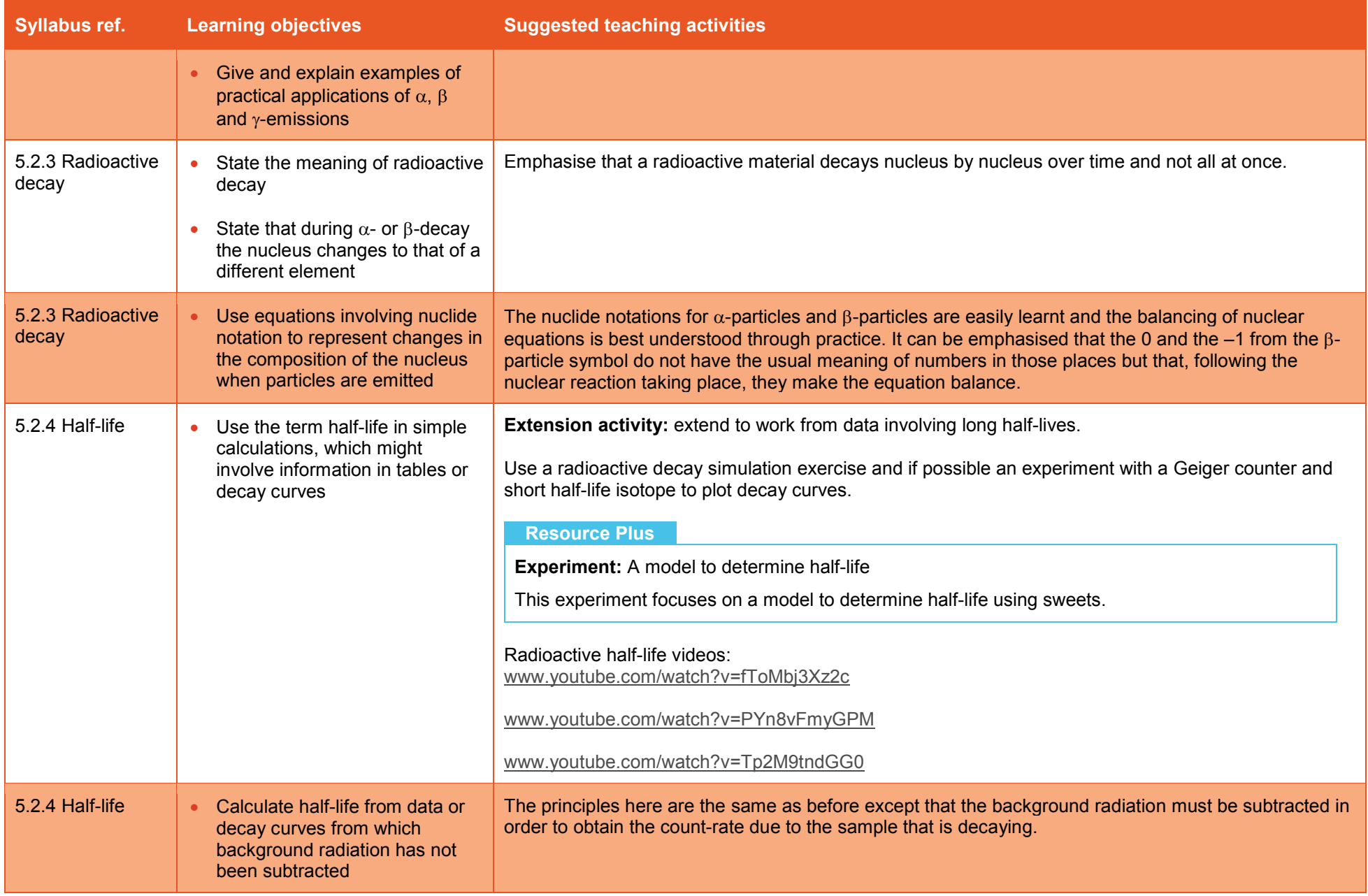

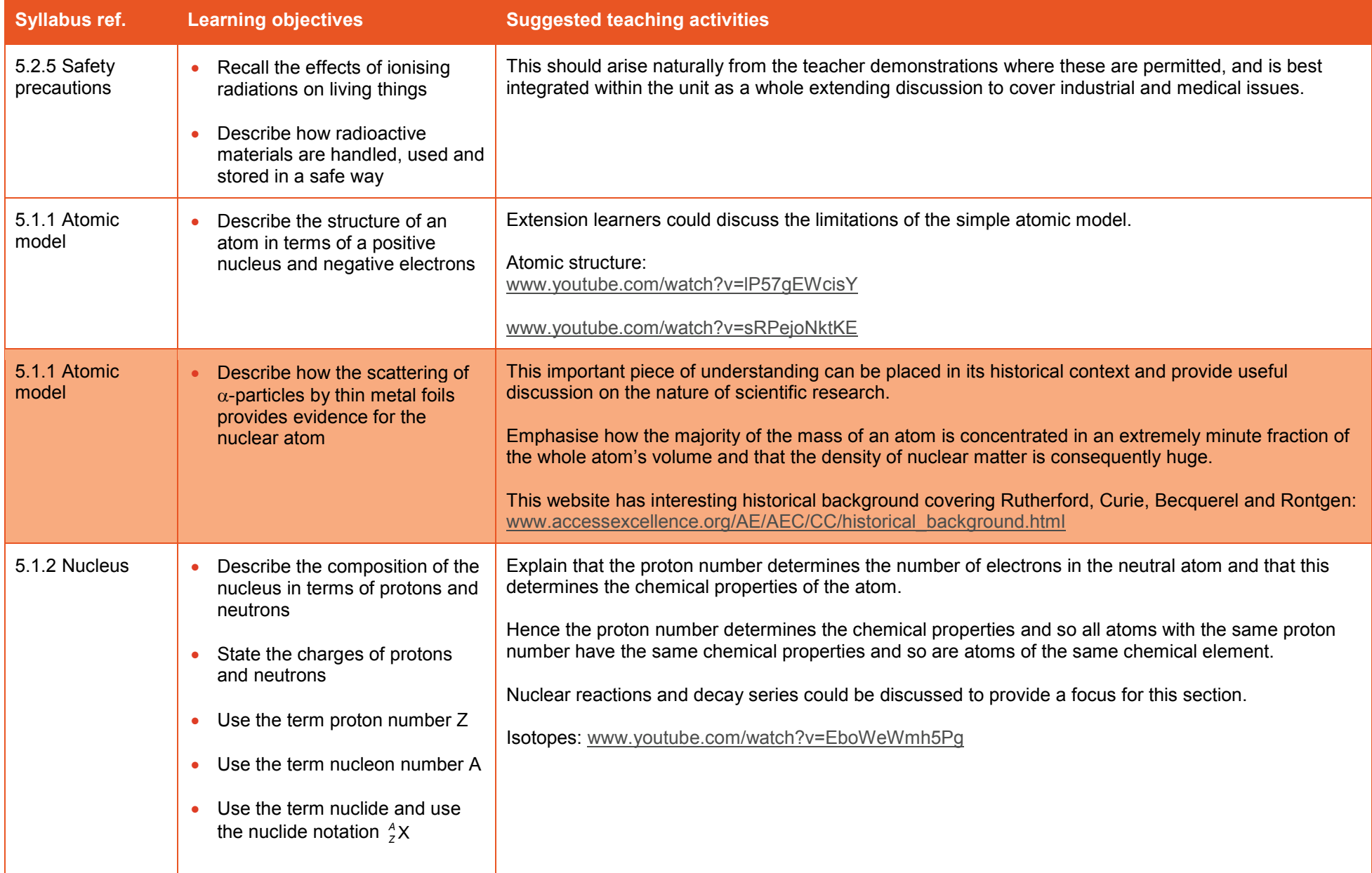

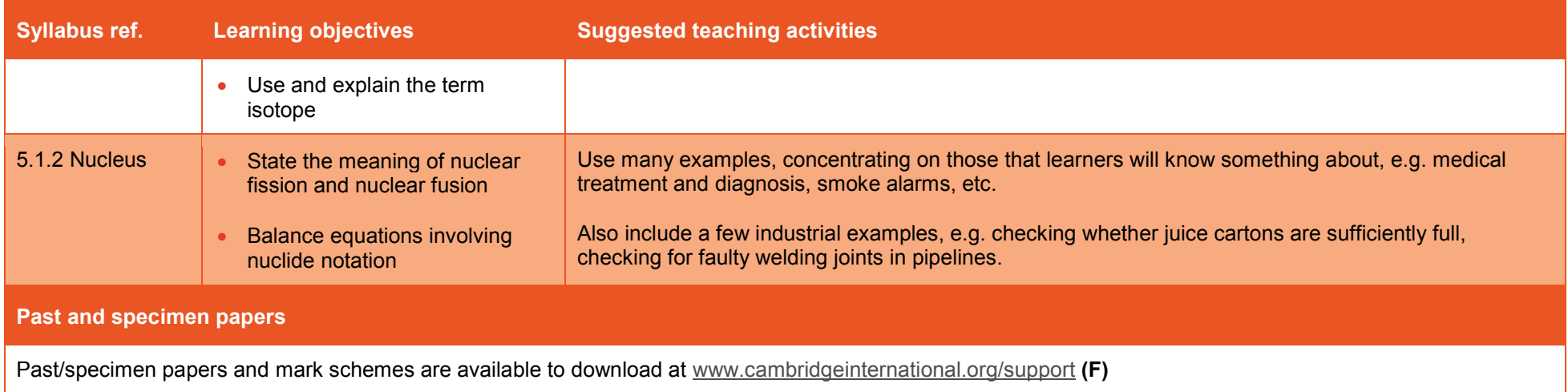

### <span id="page-51-0"></span>11: Electronics

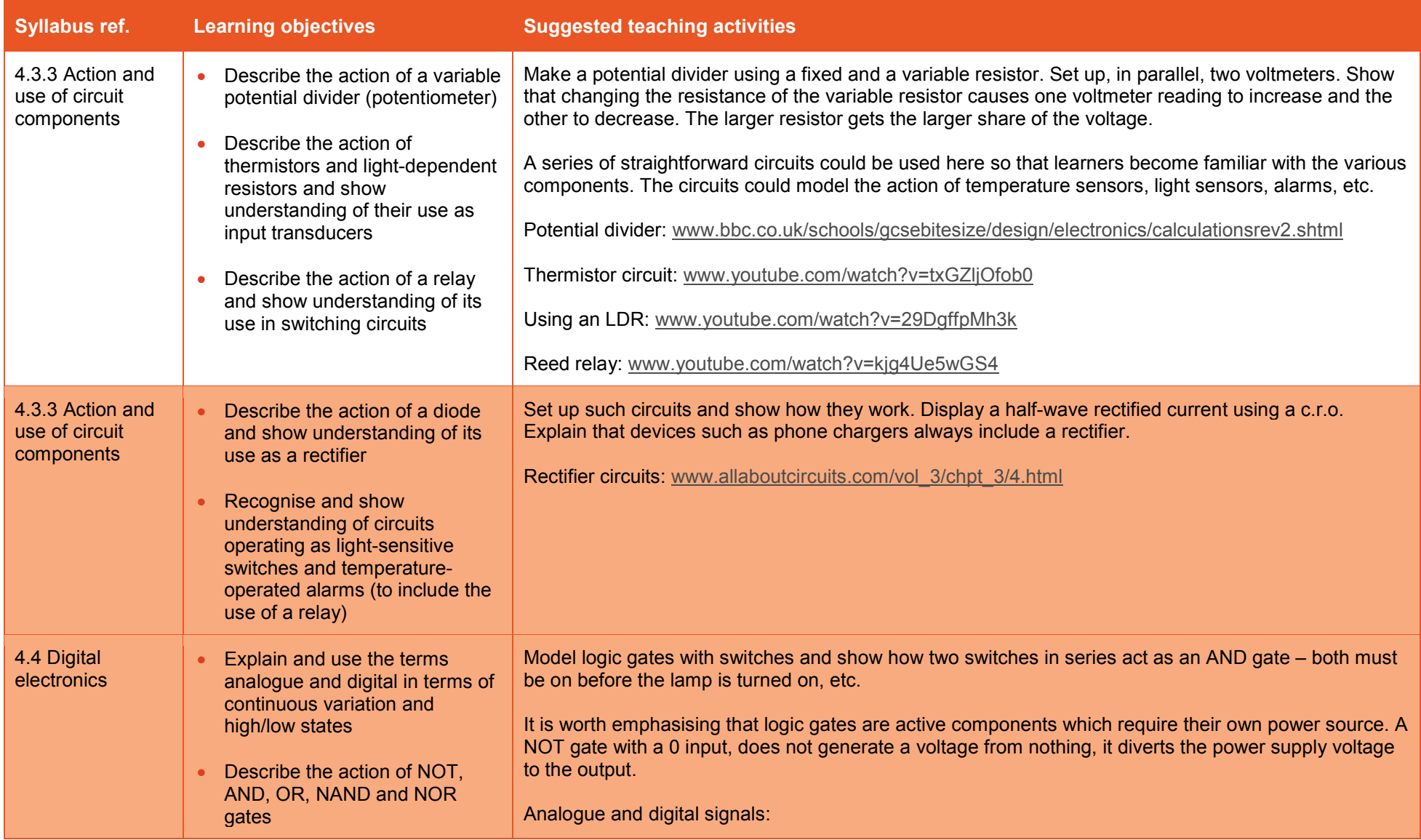

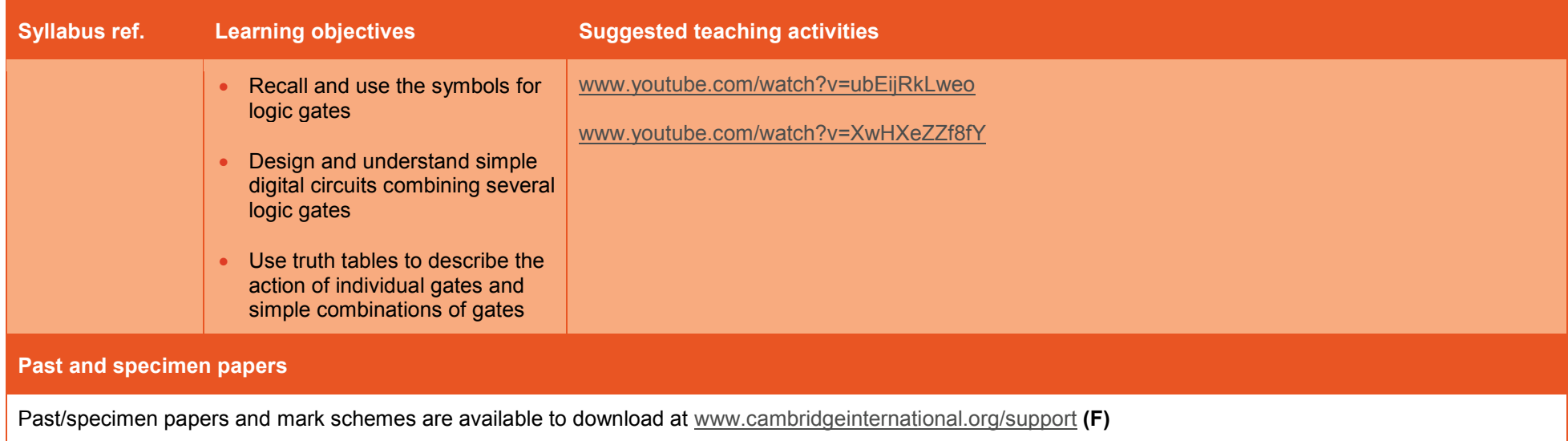

Cambridge Assessment International Education 1 Hills Road, Cambridge, CB1 2EU, United Kingdom t: +44 1223 553554 f: +44 1223 553558 e: [info@cambridgeinternational.org](mailto:info@cie.org.uk) [www.cambridgeinternational.org](http://www.cie.org.uk/) 

Copyright © UCLES September 2017